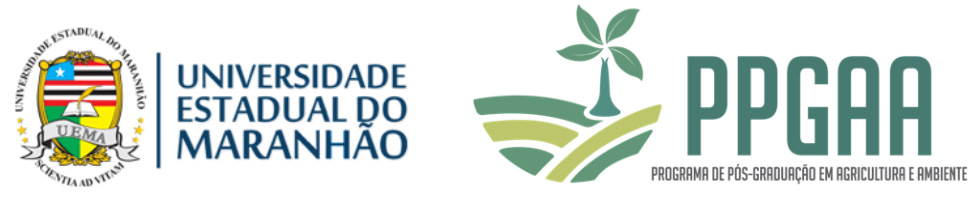

# **UNIVERSIDADE ESTADUAL DO MARANHÃO – UEMA CENTRO DE ESTUDOS SUPERIORES DE BALSAS - CESBA PROGRAMA DE PÓS-GRADUAÇÃO EM AGRICULTURA E AMBIENTE-PPGAA**

# **DANYLO MILHOMEM FERREIRA**

# **MUDANÇAS DE USO E COBERTURA DA TERRA NA BACIA DO RIO LAJEADO, ESTADO DO MARANHÃO**

Balsas - MA 2020

# **DANYLO MILHOMEM FERREIRA**

# **MUDANÇAS DE USO E COBERTURA DA TERRA NA BACIA DO RIO LAJEADO, ESTADO DO MARANHÃO**

Dissertação de Mestrado apresentada ao Programa de Pós-Graduação em Agricultura e Ambiente – PPGAA/CESBA/UEMA, como parte dos requisitos para obtenção do título de Mestre em Agricultura e Ambiente. Orientador (a): Dr. Mário Luiz Ribeiro Mesquita Co-orientador (a): Dra. Swanni Tatiana

Alvarado Romero

Ferreira, Danylo Milhomem.

 Mudanças de uso e cobertura da terra na bacia do rio Lajeado, estado do Maranhão / Danylo Milhomem Ferreira. – Balsas, MA, 2020.

69 f

 Dissertação (Mestrado) – Curso de Agricultura e Ambiente, Centro de Estudos Superiores de Balsas, Universidade Estadual do Maranhão, 2020.

Orientador: Prof. Dr. Mário Luiz Ribeiro Mesquita.

 1.Bioma Cerrado. 2.Pastagem. 3.Silvicultura. 4.Landsat. 5.Sensoriamento remoto. I.Título

CDU: 504.61:[630/635:528.8](812.1)

**Elaborado por Giselle Frazão Tavares - CRB 13/665**

#### **DANYLO MILHOMEM FERREIRA**

# MUDANÇAS DE USO E COBERTURA DA TERRA NA BACIA DO RIO LAJEADO, ESTADO DO MARANHÃO

Dissertação de Mestrado apresentada ao Programa de Pós-Graduação em Ambiente Agricultura e  $\overline{\phantom{0}}$ PPGAA/CESBA/UEMA, como parte dos requisitos para obtenção do título  $de$ Mestre em Agricultura e Ambiente. Orientador (a): Dr. Mário Luiz Ribeiro Mesquita Co-orientadora: Dra. Swanni Tatiana

Alvarado Romero

Aprovada em 23/06/2020

**BANCA EXAMINADORA** 

mu lur Mesno Mozern

Prof. Dr. Mário Luiz Ribeiro Mesquita (Orientador)

Luiz Carlos Araujo dos Santos Universidade Estadual do Maranhão - UEMA

Caïroa Caroline Silva Rodrugues

Taíssa Caroline Silva Rodrigues Universidade Estadual do Maranhão - UEMA

*Dedico esta dissertação a toda minha família, a minha esposa e aos meus amigos. Que me apoiaram em todos os momentos e me incentivaram. Fazendo-me acreditar na consolidação dos meus objetivos.*

*"O único homem que está isento de erros é aquele que não arrisca acertar". (Albert Einstein)*

#### **AGRADECIMENTOS**

Ao Deus pai, criador de todas as coisas, e que me guiou no desenvolver deste trabalho.

À minha família, meus pais, Raul e Ana Meires, e minhas irmãs, Dallyla e Dayanne, pelo apoio e dedicação no momentos mais difíceis.

À minha amada esposa, Alessandra, pela compreensão, pelo apoio e amor dedicados a mim.

Ao meu querido cunhado e amigo Marcelo, pelo apoio e ajuda ao longo deste trabalho.

Aos professores. Dr. Mário Luiz Ribeiro Mesquita e Dra. Swanni Tatiana Alvarado Romero, por ter acreditado em mim e me concedido essa oportunidade de parceria acadêmica, que acrescentou muito para minha vida pessoal e profissional.

Aos meus amigos, pela alegria e apoio.

Aos meus colegas e companheiros de jornada acadêmica no programa de Pós-Graduação em Agricultura e Ambiente.

Ao Programa de Pós-Graduação em Agricultura e Ambiente – PPGAA da Universidade Estadual do Maranhão.

Ao colega José Bezerra que me acompanhou durante as expedições de campo.

Enfim, agradeço a todos que contribuíram direta e indiretamente para o desenvolvimento deste trabalho.

#### **RESUMO**

Os estudos de uso e cobertura da terra em escalas maiores se fazem cada vez mais necessários, uma vez que promovem um diagnóstico da paisagem de forma mais exata, e assim contribuem para elaboração de planos de ordenamento do espaço antropizado com o espaço natural, minimizando processos de degradação ambiental ao longo de bacias hidrográficas. O presente estudo teve como objetivo identificar e caracterizar as dinâmicas espaço temporais de uso e cobertura da terra na bacia do Rio Lajeado, estado do Maranhão, que está integralmente inserida no Bioma Cerrado. Foram utilizadas imagens do satélite Landsat-5 (TM), para os anos de 1986, 1996 e 2006 e Landsat-8 (OLI), para o ano de 2018. Utilizou-se do software QGIS 3.4.8 para o processamento digital das imagens e realização da classificação supervisionada das imagens por meio do algoritmo *Random Forest* instalado neste *software*. Quanto á acurácia dos mapas temáticos, utilizou-se do *plugin* AcATaMa, no qual, adotou-se o modelo da amostragem aleatória por extratos. Todas as classificações apresentaram resultados de acurácia global superiores a 80%. No período analisado notamos importantes mudanças, haja vista que no ano de 1986 a área em estudo era ocupada por 92,6% de formações naturais e com o passar dos anos, este cenário foi bastante modificado, de tal forma que, no ano de 2018 as formações naturais representavam 51,7% da área em estudo. Ocorreu também o surgimento de duas classes de uso e cobertura da terra, os bananais e a silvicultura, com plantios de eucalipto. Entre as classes não naturais, as pastagens se destacaram, ocupando a área de 45,1% no ano de 2018, e se configurando como a maior força motriz responsável pelas transformações da paisagem na bacia hidrográfica do rio Lajeado. Portanto, os resultados obtidos por meio de técnicas de sensoriamento remoto, são de suma importância, uma vez que as atividades de pastagem, silvicultura e bananicultura, próximas aos cursos d'água podem causar inúmeros impactos ambientais, em decorrência do processo de desmatamento para introdução dessas novas atividades. O desmatamento de formações naturais pode acarretar perda da biodiversidade e de habitats, erosão do solo, assoreamento de córregos e influenciar no clima. Não somente com desmatamento pode haver a ocorrência de impactos ambientais, mas também temos impactos ambientais associados ao manejo dessas atividades.

*Palavras-chave:* Bioma Cerrado, Pastagem, Silvicultura, Landsat, Sensoriamento Remoto.

#### **ABSTRACT**

Studies of land use and occupation at larger spatial scales are becoming increasingly necessary, since they promote a more accurate diagnosis of the landscape, and thus contribute to the elaboration of plans for the organization of natural and anthropized environment, minimizing processes of environmental degradation along river basins. This study aims to identify and characterize the time-space dynamics of land use and occupation in the Rio Lajeado basin, state of Maranhão, which is fully inserted in the Cerrado Biome. Images from the Landsat-5 (TM) satellite were used for the years 1986, 1996 and 2006 and Landsat-8 (OLI), for the year 2018. The software QGIS 3.4.8 was used for the digital processing of the images and supervised classification of images using the Random Forest algorithm installed. As for the accuracy of the classification performed, the AcATaMa plugin was used, in which we adopted the model of random sampling by extracts. All classifications presented results of global accuracy higher than 80%. In the analyzed period we noticed important changes, considering that in 1986 the area under study was occupied by 92,6% of natural formations, and as the years passed, this scenario was significantly modified, and in 2018 natural formations represented 51,7% of the study area. There were also two new classes of land use and occupation, bananas and silviculture with eucalyptus plantations, in 1996 and 2006, respectively. Among the non-natural classes, pastures stood out, occupying an area of 45,1% in 2018, and representing the greatest transformation within the landscape in the hydrographic basin of the Lajeado River. Therefore, the results obtained by remote sensing techniques are very important since pasture, forestry and banana-farming activities, close to watercourses, can cause numerous environmental impacts, because of the deforestation process to introduce these new activities. Deforestation of natural formations can lead to loss of biodiversity and habitats, soil erosion, silting of streams and influence on the climate. Not only with deforestation, there can be environmental impacts, but we also have environmental impacts associated with the management of these activities.

*Keywords:* Cerrado Biome, Pasture, Silviculture, Landsat, Remote Sensing.

#### **LISTA DE SIGLAS**

- AcATaMa *Accuracy Assessment of Thematic Maps*
- EMBRAPA Empresa Brasileira de Pesquisa Agropecuária
- IBGE Instituto Brasileiro de Geografia e Estatística
- GPS *Global Position System*
- INPE Instituto Nacional de Pesquisas Espaciais
- MAPBIOMAS Projeto de Mapeamento Anual da Cobertura e Uso do Solo no Brasil
- MMA Ministério do Meio Ambiente
- MSS *Multispectral Scanner System*
- NASA *North American Space Agency*
- NIR *Near Infrared*
- NUGEO Núcleo Geoambiental da UEMA
- OLI *Operational Terra Imager*
- PMDBBS Projeto de Monitoramento do Desmatamento dos Biomas
- PROBIO Projeto de Conservação e Utilização Sustentável da Diversidade Biológica
- RBV *Return Beam Vidicon*
- SAGRIMA Secretaria de Estado de Agricultura, Pecuária e Pesca
- SIG Sistema de Informação Geográfica
- SRTM *Shuttle Radar TopographicMission*
- SWIR *Short-Wave Infrared*
- TIRS *Thermal Infrared Sensor*
- TM *Thematic Mapper*
- UEMA Universidade Estadual do Maranhão
- USGS *United States Geological Survey*

## **LISTA DE FIGURAS**

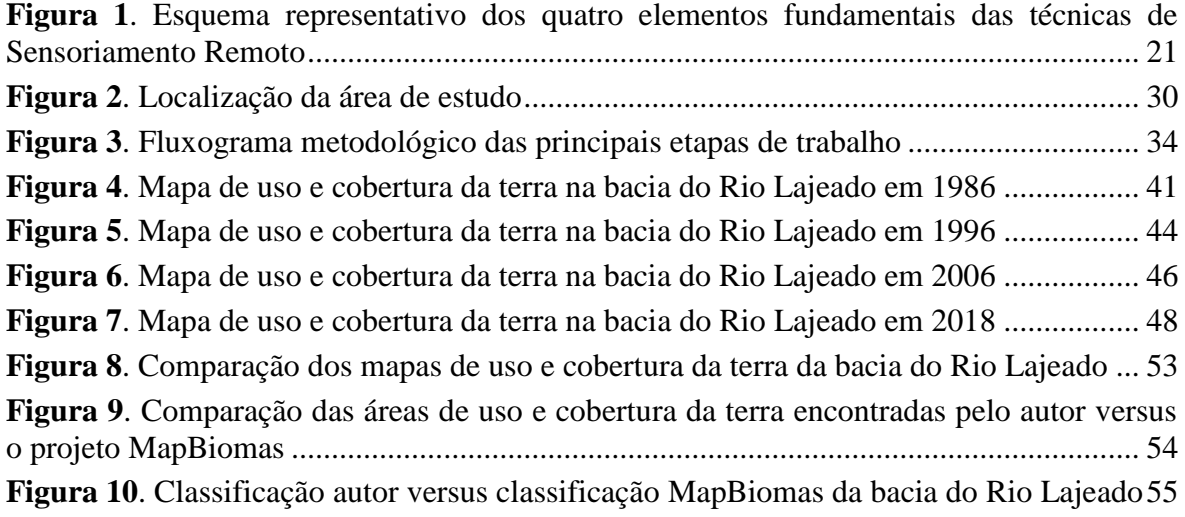

## **LISTA DE TABELAS**

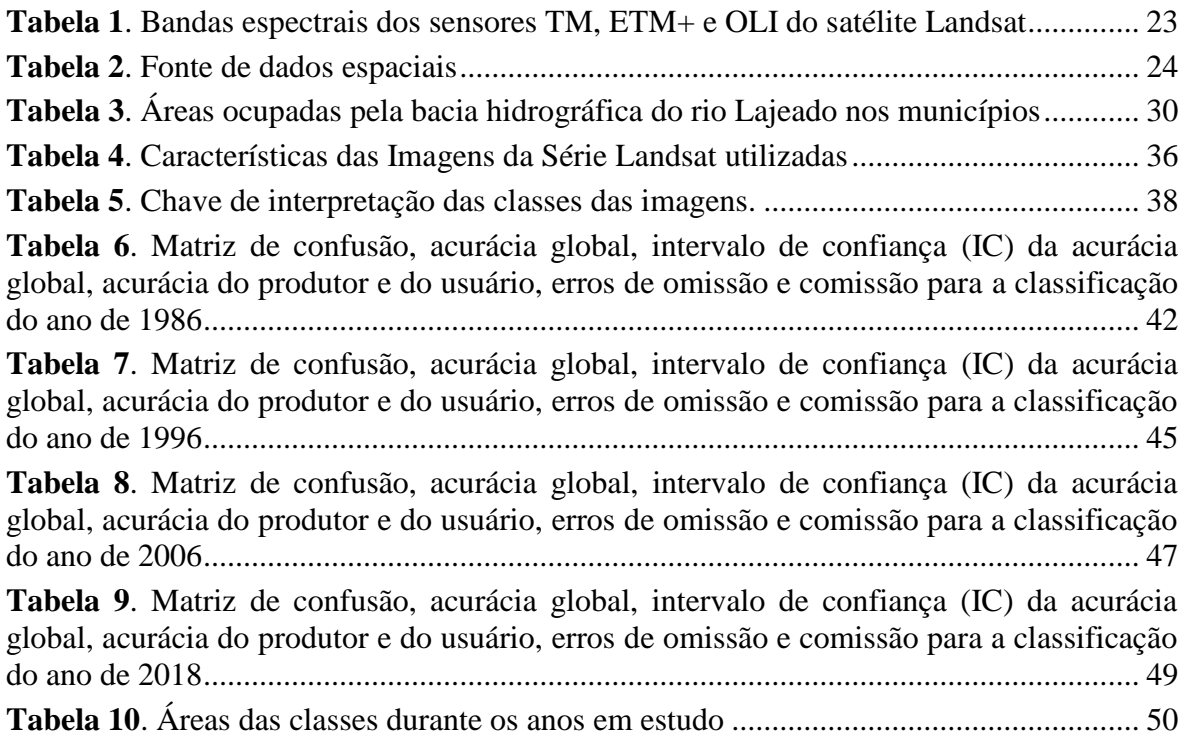

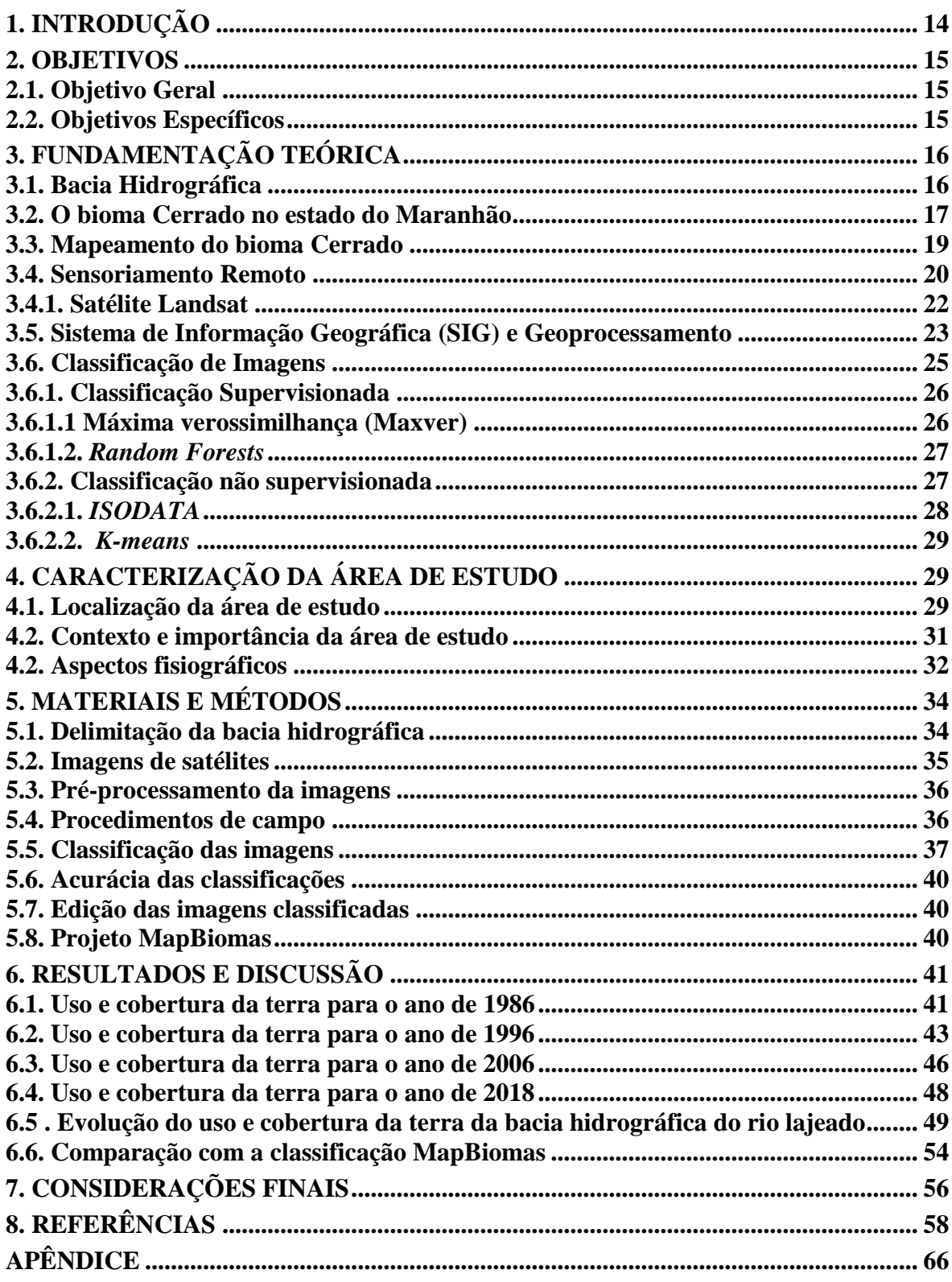

# **SUMÁRIO**

### <span id="page-13-0"></span>**1. INTRODUÇÃO**

O crescente aumento da população em todo o planeta impulsionou a transformação dos espaços naturais, causando alterações do uso e cobertura da terra. Como consequências dessas transformações os ecossistemas vêm sofrendo com inúmeros impactos ambientais, sendo que estes impactos, se iniciam em grande parte, devido a substituição da vegetação nativa por pastagens e lavouras (COELHO et al., 2014). Esta conversão da vegetação nativa em pastagens e/ou lavouras quase sempre resulta em deterioração da qualidade da água das bacias hidrográficas (NEARY; ICE; JACKSON, 2009). De acordo com Moreira (2015) não somente a qualidade da água é perdida com estas conversões dos espaços naturais, mas também sua produção.

Cabe destacar que as bacias hidrográficas, em razão das ações antrópicas, vem ganhando destaque como unidades básicas de estudo na análise das transformações ocorridas nos ecossistemas, e consequentemente, na análise dos impactos ambientais, pois, enquanto espaços geográficos, as bacias hidrográficas integram a maior parte das relações de causa e efeito a serem consideradas na utilização da água e em todos os fenômenos naturais e antrópicos que ocorrem em sua extensão (SOARES et al., 2009).

Assim, diante do cenário de transformação que vem ocorrendo nas bacias hidrográficas, os estudos sobre o uso e cobertura da terra se fazem cada vez mais necessários, no planejamento de áreas agricultáveis e na consequente proteção dos recursos naturais, uma vez que os dados obtidos por meio destes estudos podem fornecer subsídios para a análise dos danos ocorridos em áreas verdes, na rede drenagem e nos solos, permitindo, assim, que se possa estabelecer planos de manejo ambientais mais adequados (BARROS et al., 2016).

Para Catelani e Batista (2007), o conhecimento do uso e cobertura da terra, ao longo de uma bacia, é de suma importância para o planejamento ambiental. Nesse contexto, o uso do Sensoriamento Remoto, é uma importante técnica aplicável, tanto em níveis municipais quanto regionais.

O Sensoriamento Remoto e o Sistema de Informação Geográfica, permitem coletar e processar informações, que possibilitam avaliar as mudanças passadas e presentes no uso e cobertura da terra, caracterizar espacialmente os padrões de mudança e identificar os locais de risco, além de avaliar a magnitude e a taxa em que essas mudanças estão ocorrendo (YORKE; MARGAI, 2007). Pelo fato de propiciar maior frequência na atualização de dados, agilidade no processamento e viabilidade econômica, essas técnicas tornaram-se de grande relevância na obtenção de informações de dinâmica de uso e cobertura da terra (VAEZA, 2010).

No que concerne o uso do Sensoriamento Remoto no território brasileiro pode-se afirmar que grande parte dos estudos ambientais oficiais encontram-se em escalas pequenas, reduzindo, assim, o detalhamento das informações (ZANATA, 2014). Portanto, estudos envolvendo o uso e cobertura da terra em escalas maiores se fazem cada vez mais necessários, uma vez que podem representar o espaço mapeado com maior exatidão.

A bacia do rio Lajeado, localizada no estado do Maranhão está inserida integralmente no bioma Cerrado, um dos biomas considerados *hotsposts* de biodiversidade a nível global. A área da bacia apresenta atividades de pecuária extensiva, estabelecidas desde o século passado, sendo que nas últimas décadas, surgiram novas atividades antropogênicas na região tais como silvicultura e bananicultura.

A bacia hidrográfica do Rio Lajeado configura-se em um importante espaço geográfico na manutenção das atividades ecossistêmicas, bem como no desenvolvimento sustentável das atividades antrópicas desenvolvidas na região. Assim, a realização de estudos que possibilitem fazer o mapeamento e o consequente diagnóstico das transformações de paisagem ocorridas na bacia do Rio Lajeado ao longo dos anos, é crucial para a obtenção de dados que assegurem sua conservação e preservação.

#### <span id="page-14-0"></span>**2. OBJETIVOS**

#### <span id="page-14-1"></span>**2.1. Objetivo Geral**

Compreender a dinâmica espaço-temporal do uso e cobertura da terra na bacia hidrográfica do Rio Lajeado, estado do Maranhão, a partir da classificação de imagens de satélite Landsat para o período entre 1986 e 2018.

#### <span id="page-14-2"></span>**2.2. Objetivos Específicos**

- Mapear o uso e cobertura da terra nos dos anos de 1986, 1996, 2006 e 2018;
- $\triangleright$  Validar as classificações obtidas e analisar a acurácia;
- $\triangleright$  Analisar as mudanças do uso e cobertura da terra na bacia hidrográfica em um espaço temporal de 32 anos;

 Comparar a classificação de uso e cobertura da terra para o ano de 2018 com a classificação proposta pelo projeto MapBiomas para o mesma área e ano.

## <span id="page-15-0"></span>**3. FUNDAMENTAÇÃO TEÓRICA**

#### <span id="page-15-1"></span>**3.1. Bacia Hidrográfica**

A bacia hidrográfica é uma área geográfica, que compreende todas as nascentes de um rio principal e de seus rios afluentes, juntamente com as áreas ao redor desses rios. Em outras palavras, é uma região sobre o solo, na qual o escoamento superficial em qualquer ponto converge para um único ponto fixo, chamado exutório (KOBIYAMA; MOTA; CORSEUIL, 2008).

 Segundo Odum (1988), esta área geográfica pode ser vista como um sistema aberto, cujo funcionamento e estabilidade relativa, refletem, em grande parte, as taxas de influxo e os ciclos de energia da água e de materiais ao longo do tempo. O autor cita como exemplo que as causas e as soluções da degradação da água não foram encontradas olhando-se apenas para dentro da água.

As bacias hidrográficas são vulneráveis às alterações da vegetação, sendo que essas alterações interferem nas propriedades do solo, refletindo também nas propriedades da água dos rios e no ciclo hidrológico como um todo. Assim, os ecossistemas florestais desempenham inúmeras funções como controle de assoreamentos, erosões, melhoramento da qualidade da água do rio, entre outros (BALBINOT et al., 2008).

Salienta-se que as atividades antropogênicas em bacias hidrográficas são de grande preocupação devido às suas consequências socioeconômicas e ambientais, que incluem perda de biodiversidade, degradação do solo, poluição, esgotamento dos recursos hídricos e mudanças no clima local (YORKE; MARGAI, 2007).

Portanto, a bacia hidrográfica é o espaço ideal para o gerenciamento integrado dos recursos naturais, posto que, os processos naturais que ocorrem nas bacias hidrográficas são interdependentes, e possibilitam a avaliação da influência das atividades antrópicas sobre eles (KOBIYAMA; MOTA; CORSEUIL, 2008).

Destaca-se que diferentes análises ambientais podem ser realizadas nestas unidades territoriais como, estudos da qualidade das águas, estudos hidrossedimentológicos, estudos sobre balanço hídrico, estudos sobre alteração de vazões e precipitações, estudos sobre conversão e modificação da paisagem, entre outros. Tais estudos possibilitam a obtenção de informações da atual situação local, proporcionando um gerenciamento adequado para a perenização dos recursos naturais ali existentes que são imprescindíveis ao bem estar humano (MOREIRA; FERNANDES; NERY, 2014).

No tocante aos estudos de paisagens das bacias hidrográficas, o Sensoriamento Remoto (SR) e o uso de Sistema de Informações Geográficas (SIG) vêm se destacando como importantes ferramentas de análise, uma vez que possibilitam, de maneira rápida e econômica, uma melhor compreensão das transformações ocorridas na paisagem, na dinâmica do uso da terra e na cobertura vegetal das bacias hidrográficas a serem analisadas (ZAIATZ et., 2018).

Estudos com sensoriamento remoto têm obtido bons resultados na identificação das dinâmicas de uso e ocupação da terra, ao longo das bacias hidrográficas (YORKE; MARGAI, 2007). Estes estudos proporcionam a caracterização dos principais usos da terra e servem de suporte para órgãos governamentais na identificação e localização das áreas que estão em conflito (ROMÃO; SOUZA, 2011; CHUERUBIM; PAVANIN, 2011; PESSOA et al., 2013; ZAIATZ et., 2018).

Para Mubako et al. (2018), os dados obtidos por meio dos estudos com sensoriamento remoto fornecem informações cruciais para os gerenciadores de recursos naturais, formuladores de políticas públicas e outras partes interessadas, no que concerne a estimativa da demanda futura por terras e outros recursos compartilhados na bacia.

### <span id="page-16-0"></span>**3.2. O bioma Cerrado no estado do Maranhão**

O bioma Cerrado ocupa mais de 204,7 milhões de hectares (ha). Ocorre nos estados da Bahia, Goiás, Maranhão, Mato Grosso, Mato Grosso do Sul, Minas Gerais, Paraná, Piauí, São Paulo, e Tocantins (IBGE, 2004) ocupando aproximadamente 25% do território brasileiro (SANO et al., 2010). Trata-se do segundo maior bioma brasileiro perdendo apenas para o bioma amazônico.

 O Cerrado é reconhecido como um dos biomas com maior biodiversidade do mundo, abrigando quase a metade das aves conhecidas no Brasil e mais de dois terços dos mamíferos, além de mais de 300 espécies de répteis e de 13 mil espécies de plantas, das quais 66,9% encontram-se listadas na flora do Brasil e 4,8% na flora mundial (FERNANDES et al., 2016).

O Cerrado apresenta fisionomias que englobam formações florestais, savânicas e campestres. Essa heterogeneidade pode ser explicada devido aos inúmeros fatores ambientais que influenciam a composição vegetal deste bioma como clima, diferentes tipos de solo, geomorfologia, hidrografia e o fogo (EITEN, 1972; RIBEIRO; WALTER, 1998).

Quanto às fisionomias deste bioma, as formações florestais são representadas por Mata Ciliar, Mata de Galeria, Mata Seca e Cerradão. As formações savânicas são representadas por Cerrado: denso, típico, ralo e rupestre; Vereda, Parque de Cerrado e Palmeiral. As formações campestres são representadas por Campo: sujo, limpo e rupestre (RIBEIRO et al., 1983; RIBEIRO; WALTER, 1998).

 Em relação à hidrografia o Cerrado é considerado "o berço das águas", pois abriga nascentes de importantes bacias hidrográficas da América do Sul. Em termos de área, o Cerrado abrange 78% da bacia do Araguaia-Tocantins, 47% do São Francisco e 48% do Paraná/Paraguai (LIMA; SILVA, 2002).

Apesar de ser considerado na categoria de *hotsposts* o Bioma Cerrado vem sofrendo com a progressiva exploração desordenada e predatória, as quais encontram-se alicerçadas principalmente nas atividades agropecuárias, que podem acarretar inúmeros impactos ambientais e conduzir esse importante bioma brasileiro à insustentabilidade ecológica e social (RIBEIRO et al., 2005).

De acordo com Sano et al. (2010), o Cerrado possui aproximadamente 54 milhões de hectares com pastagens cultivadas, 21,5 milhões de hectares com culturas agrícolas e 3,5 milhões de hectares com reflorestamentos (principalmente Eucalipto e Pinus).

O conhecimento e a preocupação com o monitoramento da situação e transformação do Bioma Cerrado são ainda recentes se comparados, por exemplo, com as iniciativas já consolidadas voltadas ao monitoramento do desmatamento da Floresta Amazônica (ROCHA et al., 2011).

No que concerne ao Estado do Maranhão, unidade federativa que compreende a bacia hidrográfica foco desse estudo, pode-se afirmar que os dados acerca do Bioma Cerrado neste Estado, são preocupantes, visto que, conforme análise da dinâmica do desmatamento para o ano de 2018 realizada pelo Projeto PRODES Cerrado, o estado do Maranhão foi o segundo estado que mais contribuiu com o desmatamento deste bioma (22%), ficando atrás apenas do estado do Tocantins (23%),

Os estados do Maranhão e do Tocantins estão localizados na região conhecida como MATOPIBA (fronteira agrícola do bioma Cerrado compreendida pelos estados do Maranhão, Tocantins, Piauí e Bahia). Este cenário corrobora a preocupação com o avanço do desmatamento na porção norte do Bioma, onde remanescem os últimos e extensos fragmentos de vegetação natural (MMA, 2019).

O Estado do Maranhão tem a terceira maior área (18.753.706 ha) de ocorrência do bioma Cerrado do país ficando atrás apenas dos estados do Mato Grosso (23.740.333 ha) e Tocantins (20.251.786 ha). Aproximadamente 64% do território do estado do Maranhão encontra-se neste bioma, no qual 138 dos 217 municípios possuem parcialmente ou integralmente a presença do Cerrado. Ainda é um dos estados compostos pelo bioma Cerrado com maior índice de cobertura vegetal natural (89%) e destaca-se por ser um dos poucos a apresentar áreas de formações florestais maiores que as áreas savânicas (SANO et. al, 2008).

#### <span id="page-18-0"></span>**3.3. Mapeamento do Bioma Cerrado**

Os dados oficiais sobre o desmatamento do Bioma Cerrado são recentes quando comparados com os dados do Bioma Amazônia, uma vez que os monitoramentos de desflorestamento na Amazônia Brasileira foram iniciados a partir do ano de 1988, por meio do projeto denominado PRODES (Programa de Desmatamento da Amazônia Legal).

O PRODES utiliza imagens de Satélite Landsat, sendo que as imagens do satélite Landsat-5/TM, foram as mais utilizadas pelo Projeto. Cabe salientar que o PRODES não faz uso somente de imagens Landsat, mas também faz uso de imagens do satélite CBERS, do satélite indiano IRS-1 e também das imagens do satélite inglês UK-DMC2 (INPE, 2020).

Os estudos de iniciativa governamental que contemplaram o mapeamento do Bioma Cerrado, foram iniciados a partir do ano de 2004, mediante o Projeto de Conservação e Utilização Sustentável da Diversidade Biológica - PROBIO. Este trabalho teve como objetivo mapear a cobertura vegetal do Bioma Cerrado na escala 1: 250.000, utilizando imagens do satélite Landsat-5, referente ao ano de 2002 (SANO et al., 2008). A classificação das imagens foi realizada por interpretação visual.

Em 2008 foi criado o Projeto de Monitoramento do Desmatamento nos Biomas Brasileiros por Satélite (PMDBBS), por meio de uma iniciativa da Secretaria de Biodiversidade e Florestas do Ministério do Meio Ambiente (MMA). O projeto é baseado na análise de imagens do satélite Landsat(e similares) com suporte do *software* QGIS. Neste projeto foi mantido o mapeamento via interpretação visual direta na tela do computador com escala de visualização 1:50.000 (MMA, 2015).

Posteriormente ao PMDBBS, o MMA fomentou a união de um grupo de instituições públicas para realizar a primeira versão do projeto Mapeamento do Uso e Cobertura Vegetal do Cerrado – TERRACLASS Cerrado. O mapeamento foi realizado por meio de imagens Landsat-8/OLI e teve como ano base o ano de 2013. Quanto à classificação das imagens, foram adotados diferentes métodos incluindo interpretação visual, classificação supervisionada e classificação não supervisionada, visto que a realização deste trabalho foi realizada por um grupo de instituições, que optaram por métodos diferentes de classificação (INPE, 2013).

Os avanços nos projetos de mapeamento dos biomas brasileiros continuaram e no ano de 2015 foi iniciado o Projeto de Mapeamento Anual de Cobertura e Uso do Solo no Brasil (MapBiomas), o qual surgiu da necessidade de produção de mapas anuais de uso e cobertura da terra para todo o Brasil. Esse projeto vem desenvolvendo a produção de mapas de uso e cobertura da terra para todo o território brasileiro de forma significativa e barata, com maior agilidade, possibilitando a atualização constante dos dados, comparativamente aos métodos e práticas atuais, permitindo também, a recuperação do histórico das últimas décadas (OBSERVATÓRIO DO CLIMA, 2018).

O MapBiomas utiliza processamento em nuvem e classificação *pixel* a *pixel* de imagens dos satélites Landsat, desenvolvidos e operados de forma automatizada a partir da plataforma Google *Earth Engine* para gerar séries históricas de mapas anuais de uso e cobertura da terra do Brasil (MAPBIOMAS, 2020). O projeto gera mosaicos de imagens Landsat por ano, sendo que cada mosaico é produzido pela integração espacial das distintas cenas Landsat presentes em cada carta IBGE na escala 1:250.000 em cada um dos anos. Com uso do algoritmo *Random Forests* implementado na plataforma Google *Earth Engine* são realizadas as classificações que resultam nos mapas de uso e cobertura da terra, estes mapas encontram-se em formato *raster* (MAPBIOMAS, 2020).

O MapBiomas se tornou o único projeto de mapeamento frequente e atualizado para todo o território brasileiro utilizando resolução espacial de 30 metros (SOUZA JR; AZEVEDO, 2017).

#### <span id="page-19-0"></span>**3.4. Sensoriamento Remoto**

O termo Sensoriamento Remoto (SR) foi criado para designar uma nova técnica que usa instrumentos capazes de obter informações da superfície terrestre a distâncias remotas,

por meio da interpretação de imagens dos objetos da superfície terrestre sem que haja um contato físico de qualquer espécie entre o sensor e o objeto (MENESES; ALMEIDA, 2012). Florenzano (2011) define Sensoriamento remoto, como a tecnologia que permite obter imagens e outros tipos de dados da superfície terrestre, por meio de captação e do registro de energia refletida ou emitida pela superfície. Para melhor compreender esta definição, faz-se necessário identificar os quatro elementos fundamentais das técnicas de SR (Figura 1).

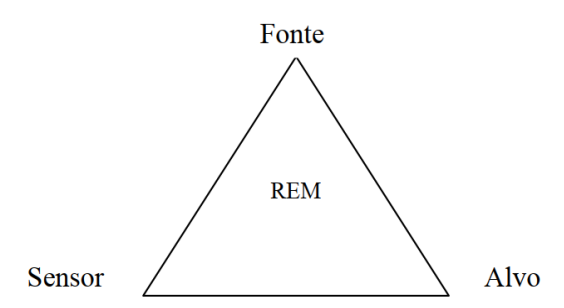

<span id="page-20-0"></span>**Figura 1**. Esquema representativo dos quatro elementos fundamentais das técnicas de Sensoriamento Remoto Fonte: NOVO; PONZONI (2001).

No centro do triângulo representativo dos quatro elementos fundamentais das técnicas de Sensoriamento Remoto, encontra-se a Radiação Eletromagnética (REM), que é o elemento de ligação entre todos os demais elementos que se encontram nos vértices: i) a fonte de REM, que para o caso da aplicação das técnicas de sensoriamento remoto no estudo dos recursos naturais é o Sol (pode ser também a Terra para os sensores passivos de micro-ondas e termais, podem ser antenas de micro-ondas para os sistemas radares); ii) o sensor, que é o instrumento capaz de coletar e registrar a REM refletida ou emitida pelo objeto; e iii) o objeto, que também é denominado alvo, que representa o elemento do qual se pretende extrair informação (NOVO; PONZONI, 2001).

A energia refletida pela superfície contém regiões do ultravioleta, visíveis, infravermelho e micro-ondas do espectro eletromagnético que são registradas, sem contato direto, por meio de instrumentos tais como câmeras, escâneres, lasers, dispositivos lineares e/ou matriciais localizados em laboratório, plataformas tais como aeronaves ou satélites (JENSEN, 2011). Quanto as análises da informação adquirida, estas podem ser feitas por meio visual ou pelo processamento digital de imagens (MOREIRA, 2007).

Atualmente dispõe-se de uma ampla gama de imagens de satélite e outros dados de sensoriamento remoto que estão disponíveis gratuitamente, fornecendo uma excelente base para a análise das questões ambientais. As imagens de satélite constituem a principal

ferramenta para inferir mudanças no uso e cobertura da terra em todo o mundo, pois permitem a detecção das modificações das paisagens (SCHARSICH, 2017).

#### <span id="page-21-0"></span>**3.4.1. Satélite Landsat**

O programa Landsat foi o primeiro programa espacial a ter satélite de observação da Terra, sendo o mais antigo dos Estados Unidos, obtendo dados desde 1972. O Landsat-1, levou dois instrumentos a bordo: as câmeras RBV (*Return Beam Vidicon*) e MSS (*Multispectral Scanner System*). Nos três primeiros satélites da série Landsat, o principal sistema sensor era o MSS, que operava em quatro canais (dois no visível e dois no infravermelho próximo), com uma resolução espacial de 80 metros (FLORENZANO, 2011).

A partir do Landsat 4, que começou a operar em 1982, com o MSS e com o sensor TM (*Thematic Mapper*), sendo este último um novo sensor contendo uma tecnologia mais avançada, que contribuiu para a melhora da resolução espacial, que passou a ser de 30 metros. Além disso, este sensor apresentava melhor acurácia radiométrica e posicionamento geométrico em relação ao sensor MSS. Todo esse avanço deu suporte às pesquisas nas mais diversas áreas temáticas, especializadas em recursos naturais (EMBRAPA, 2018).

Em 1984, entrou em órbita o Landsat-5, com os mesmos instrumentos sensores do Landsat-4. O sensor MSS do satélite Landsat-5 deixou de enviar dados em 1995, e o sensor TM manteve-se ativo até novembro de 2011, atingindo a marca de 28 anos em operação.

De acordo a EMBRAPA (2018), o sensor TM possui separação espectral adequada para oferecer subsídios aos mapeamentos temáticos na área de recursos naturais. Sendo que este operou com 7 bandas distribuídas nas regiões do visível, infravermelho próximo, médio e termal.

Em 1993 foi lançado o Landsat-6, contudo, este satélite não obteve êxito no seu lançamento e não conseguiu atingir sua órbita, sendo considerado perdido. Já no ano de 1999 foi lançado o Landsat-7 contendo sensor *Enhanced Thematic Mapper Plus* (ETM +) com uma resolução espacial de 15 a 30 m. Entretanto, em 31 de maio de 2003, o Landsat-7 apresentou problemas operacionais, o que inviabilizou o uso das imagens deste satélite a partir desta data (FLORENZANO, 2011). Já no ano de 2013 foi lançado o Landsat-8 contendo novos sensores denominado OLI (*Operational Land Imager*) e TIRS (*Thermal Infrared Sensor*) com uma resolução espacial 15 a 30 metros de dados multiespectrais (USGS, 2019).

Conforme a NASA (2019), os satélites Landsat-5 e Landsat-8, possuem uma diferença de lançamento de aproximadamente 30 anos, além de apresentarem sensores diferentes. Entretanto, adquirem imagens em bandas espectrais semelhantes ou com pouca diferença de comprimento de onda. Tais características, tornam possível a utilização de bandas equivalentes para estudos multitemporais envolvendo estes dois satélites (Tabela 1).

| <b>BANDA</b>   | TM e ETM+                           | OLI                                   |
|----------------|-------------------------------------|---------------------------------------|
| 1              | Azul                                | Costal aerossol                       |
|                | $(0,45 - 0,52 \mu m)$               | $(0,435 - 0,451 \text{ µm})$          |
| $\overline{2}$ | Verde                               | Azul                                  |
|                | $(0,52 - 0,60 \text{ µm})$          | $(0,452 - 0,512 \text{ µm})$          |
| 3              | Vermelho                            | Verde                                 |
|                | $(0.63 - 0.69 \text{ µm})$          | $(0,533 - 0,590 \text{ }\mu\text{m})$ |
| 4              | Infravermelho próximo               | Vermelho                              |
|                | $(0.76 - 0.90 \mu m)$               | $(0,636 - 0,673 \text{ µm})$          |
| 5              | Infravermelho médio                 | Infravermelho próximo                 |
|                | $(1,55 - 1,75 \mu m)$               | $(0,851 - 0,879 \text{ µm})$          |
| 6              | Infravermelho termal                | Infravermelho médio                   |
|                | $(10.4 - 12.5 \text{ µm})$          | $(1,566 - 1,651 \mu m)$               |
| 7              | Infravermelho médio                 | Infravermelho médio                   |
|                | $(2,08 - 2,35 \text{ }\mu\text{m})$ | $(2,107 - 2,294 \mu m)$               |
| 8              |                                     | Pancromática                          |
|                |                                     | $(0,503 - 0,676 \text{ µm})$          |
| 9              |                                     | Cirrus                                |
|                |                                     | $(1,363 - 1,384 \text{ µm})$          |

<span id="page-22-0"></span>**Tabela 1**. Bandas espectrais dos sensores TM, ETM+ e OLI do satélite Landsat

Fonte: NASA (2019).

Assim, foram lançados, até o momento, 8 satélites do programa Landsat. Esse programa vem viabilizando a execução de estudos acerca dos diversos tipos de uso e cobertura da terra em diferentes períodos. O programa Landsat tem como uma das suas maiores vantagens o acesso as imagens de forma gratuita. O Brasil foi o terceiro país a receber imagens do satélite Landsat, por meio da estação de recepção de imagens de sensoriamento remoto de Cuiabá, inaugurada em 1973 (CÂMARA, 2011).

#### <span id="page-22-1"></span>**3.5. Sistema de informação Geográfica (SIG) e Geoprocessamento**

O conceito de Sistema de Informação Geográfica (SIG) surgiu no início da década de 1960. Em sentido restrito, designa uma ferramenta de apoio baseada em computador para a

manipulação de grandes volumes de dados. A partir do grande número de conceitos, métodos e campos de aplicação, desenvolveu-se uma ferramenta completa (LANG, 2009).

Segundo Assad e Sano (1998) o SIG se compõe de instrumentos computacionais que realizam análises de informações de diversas fontes, criando um banco de dados georreferenciados, ou seja, localizados na superfície terrestre e numa posição cartográfica.

De modo geral, um SIG apresenta funções como, por exemplo, gerenciamento de banco de dados, tratamento de imagens digitais e funções estatísticas (existem diferentes níveis de integração destes sistemas a um SIG, dependendo do *software*), que estão intimamente relacionados com outras tecnologias, incluindo o sensoriamento remoto (BECKER, 2002). O SIG tem uma gama de aplicações e pode ser utilizado como ferramenta para produção de mapas, suporte para análise espacial, banco de dados geográficos, entre outros (ASSAD; SANO, 1998).

Destaca-se que devido à quantidade de dados espaciais a serem manipulados, oriundos do sensoriamento remoto, da fotogrametria, de levantamentos de campo via GPS, entre outros, conforme descrito na Tabela 2, se faz necessária a utilização de um SIG (RICHARDS; JIA, 2005).

| Ponto                   | Linha             | Area                        |
|-------------------------|-------------------|-----------------------------|
| Dados multiespectrais   | Mapas rodoviários | Propriedades rurais         |
| Topografia              | Redes elétricas   | Planejamentos das cidades   |
| Mensuração magnética    | Redes de gasoduto | Mapas geológicos            |
| Mensuração da gravidade |                   | Licenças de uso da terra    |
| Mensuração Radiométrica |                   | Mapas de uso da terra       |
| Chuva                   |                   | Mapas de cobertura da terra |
| Geoquímica (em ppm)     |                   | Mapas dos tipos de solo     |

<span id="page-23-0"></span>**Tabela 2.** Fonte de dados espaciais

Fonte: Adaptado de Richards e Jia (2005).

Fitz (2008), relata que a evolução do SIG se deve ao desenvolvimento do computador e de programas específicos *(software*) que resolvem problemas de quantificação de maneira rápida e eficaz. Dessa maneira, com a revolução no segmento das geotecnologias e a utilização de *softwares* de geoprocessamento, pode-se extrair informações georreferenciadas de parcelas do espaço geográfico, por meio do cruzamento e análise de vários mapas temáticos, fornecendo uma visão sobre os diversos componentes do ambiente (FARIA; SILVA; GOES, 2003).

Já o geoprocessamento é o conjunto de técnicas que se inicia desde a coleta dos dados pelo sensoriamento remoto até manipulação destes via SIG, resultando em vários produtos contendo informações georreferenciadas (ROCHA, 2000). De acordo Piroli (2010), geoprocessamento pode ser definido como um ramo da ciência que estuda o processamento de informações georreferenciadas utilizando aplicativos (normalmente SIGs), equipamentos (computadores e periféricos), dados de diversas fontes e profissionais especializados. Este conjunto deve permitir a manipulação, avaliação e geração de produtos (geralmente cartográficos), relacionados principalmente à localização de informações sobre a superfície da terra.

Em síntese, o geoprocessamento envolve pelo menos quatro categorias de técnicas relacionadas ao tratamento da informação espacial: i) Técnicas para coleta de informação espacial (cartografia, fotogrametria, sensoriamento remoto, GPS – *Global Position System*, topografia); ii) Técnicas de armazenamento informação espacial; iii) Técnicas para tratamento e análise de informação espacial; e iv) Técnicas para o uso integrado de informação espacial, como o Sistema de Informação Geográfica - SIG (POLLO, 2013).

#### <span id="page-24-0"></span>**3.6. Classificação de imagens**

A classificação consiste em um processo de extração de informação em imagens para reconhecer padrões e objetos homogêneos, as quais são utilizadas em sensoriamento remoto para mapear áreas da superfície terrestre que correspondem aos temas de interesse (MENESES; SANO, 2012). Os temas de interesse são os valores numéricos associados a cada pixel, definidos pela reflectância dos materiais que compõem esse pixel e são identificados em termos de um tipo de cobertura da superfície terrestre imageada (DEMARCHI; PIROLI; ZIMBACK, 2011).

Vale destacar que as técnicas tradicionais de classificação digital de imagens são limitadas porque usam apenas características espectrais (o atributo tonalidade, os níveis de cinza, representados por números digitais) para definir as classes de interesse, além dos problemas associados a subjetividade da interpretação humana (FLORENZANO, 2011). A partir desta problemática foi que surgiram as técnicas de classificação digital de imagens por meio de algoritmos de classificação ou classificadores, que automatizaram o processo de extração de informações das imagens.

#### <span id="page-25-0"></span>**3.6.1. Classificação Supervisionada**

A classificação supervisionada é uma técnica em que o usuário identifica alguns dos pixels (áreas de treinamento) pertencentes às classes desejadas e deixa ao computador a tarefa de localizar todos os demais pixels pertencentes àquelas classes, baseado em uma regra estatística pré-estabelecida (CRÓSTA, 1992).

Métodos supervisionados exigem um conhecimento, a priori, da característica dos alvos (por exemplo, o tipo de cobertura da terra) com vistas a obter um treinamento apropriado dos dados. Para cobertura da terra com mapeamento usando imagens de observação da Terra, os dados de treinamento podem ser coletados com base na interpretação de imagens, medições da terra ou qualquer outra fonte confiável de informações (EGOVOV et al., 2015).

De acordo com Richards e Jia (2005) a classificação supervisionada é o procedimento mais usado para a análise quantitativa de dados de imagem de sensoriamento remoto, contendo uma variedade de algoritmos para esta finalidade. Dentre os algoritmos utilizados, os mais empregados são: máxima verossimilhança (Maxver), o método do paralelepípedo e a distância euclidiana (MOREIRA, 2007). Contudo, salienta-se que nas últimas décadas surgiram algoritmos de aprendizado de máquina (MLA - *Machine Learning Algorithm*), como alternativas precisas e eficientes aos algoritmos convencionais, a exemplo do *Random Forest*  (ROGAN et al., 2008).

#### <span id="page-25-1"></span>**3.6.1.1 Máxima verossimilhança (Maxver)**

A classificação de imagens por meio da Máxima Verossimilhança, é um dos métodos mais comuns para a classificação supervisionada. Este método de classificação considera a ponderação das distâncias entre médias dos níveis digitais das classes, utilizando parâmetros estatísticos (INPE, 2020).

Neste tipo de classificação, a probabilidade de um dado pixel pertencer a uma das classes predefinidas, é calculada por uma função de probabilidade P(x). O cálculo é realizado para o conjunto de classes que intervêm na classificação temática (VENTURIERI; SANTOS, 1998). Em resumo, o pixel é atribuído àquela classe que maximiza a função de probabilidade. A regra de decisão deste método de máxima verossimilhança pressupõe que as várias classes têm a mesma probabilidade de ocorrência, fato que, na prática, nem sempre ocorre.

Cabe destacar que como esse método utiliza parâmetros estatísticos, é necessário um número razoavelmente elevado de pixels para cada conjunto de treinamento, número esse preferencialmente acima de uma centena, que permite uma base segura para o tratamento estatístico, tornando a classificação por máxima verossimilhança precisa o suficiente (CRÓSTA, 1992).

#### <span id="page-26-0"></span>**3.6.1.2.** *Random Forests*

Nos últimos anos tem se intensificado o uso do algoritmo de *machine learning Random Forests* (*RF*), que apresenta elevados valores de acurácia nos resultados, rápida velocidade de processamento, sendo menos sensível a ruídos, baseando-se em um conjunto de classificadores para executar as suas classificações (BELGIU; DRAGUT, 2016).

O *Random Forests (RF)* é um método de aprendizagem de conjunto supervisionado baseado em árvore, que compreende várias árvores de decisão (BREIMAN, 2001). Conforme Sauer (2015) durante a execução do método, subamostras aleatórias de árvores são desenhadas, construindo junto uma floresta de árvores de forma aleatória.

Cada árvore de decisão é produzida independentemente e cada nó é dividido a partir de um subconjunto de atributos selecionado aleatoriamente. A decisão final de classificação é tomada pela média (usando a média aritmética) das probabilidades da classe indicadas, calculadas por todas as árvores produzidas (BELGIU; DRAGUT, 2016). Portanto, o *RF* tratase de um algoritmo mais robusto, se comparado com algoritmos baseados em classificações individuais, uma vez que o *RF* executa as classificações por meio de um conjunto de classificadores, sendo que o erro em uma única classificação é sobreposto pela combinação de múltiplas classificações (RODRIGUEZ-GALIANO, 2012).

#### <span id="page-26-1"></span>**3.6.2. Classificação não supervisionada**

A classificação não supervisionada é um método pelo qual os pixels de uma imagem são atribuídos a classes espectrais sem que o classificador tenha nenhum conhecimento prévio da existência ou nome das classes, ou seja, a classificação é feita de forma totalmente automatizada (RICHARDS e JIA, 2005). Todavia, deve-se relatar que apesar de não haver uma interação entre o usuário e o sistema, como na classificação supervisionada (amostras de

treinamento), alguns algoritmos necessitam de configurações para que o sistema seja operado de maneira adequada (MOREIRA, 2007).

A classificação não supervisionada é útil para se obter uma visão geral das características espectrais das imagens, antes da análise detalhada pelos métodos de classificação supervisionada. No que tange aos principais algoritmos de classificação não supervisionada, podemos destacar o uso dos métodos denominados *ISODATA e K-Means* (MENESES; SANO, 2012).

#### <span id="page-27-0"></span>**3.6.2.1.** *ISODATA*

O método *ISODATA* (*Iterative Self-Organizing Data Analysis Technique*) baseia-se na análise de agrupamentos, nos quais são identificadas, no espaço de atributos, as nuvens (clusters) formadas por "pixels", com características similares. Neste tipo de classificador, é comum especificar o número destas nuvens, isto é, o número de classes possíveis de serem encontradas na área de estudo (GALVÃO; MENEZES, 2005). O método *clustering* (agrupamento) denominado de *ISODATA* usa a distância espectral num processo feito em três etapas: (i) classifica iterativamente os pixels; (ii) redefine os critérios para cada classe; (iii) reclassifica imagem, até que os padrões de distância espectral nos dados apareçam (MENESES; SANO, 2012).

Cabe mencionar que antes de ser realizada a classificação da imagem por meio do ISODATA, se faz necessário a configuração de parâmetros pelo usuário. Trata-se de um dos poucos momentos em que ocorre interação entre o usuário e o sistema. Os parâmetros utilizados são: (i) número máximo de agrupamentos a serem considerados; (ii) Limiar (*threshold*) de convergência, que é a porcentagem máxima de pixels cujos valores de classe irão permanecer sem mudança entre iterações; (iii) número mínimo de pixels em cada classe, e caso haja um menor número de pixel na classe, ela é desconsiderada e os pixels vão para a classe mais próxima; (iv) número de iterações; (v) e se o desvio-padrão de uma classe é menor do que o *threshold*, então a classe é dividida em duas classes (MENESES; SANO, 2012), sendo que a classificação finalizará quando o máximo de número de iterações for alcançado.

#### <span id="page-28-0"></span>**3.6.2.2.** *K-means*

O classificador *K-means*, se assemelha bastante ao classificador *ISODATA*, contudo, existe uma diferença, ou seja, na configuração inicial deste classificador é informado o número de agrupamentos, os quais se constituem em um critério para se avaliar a qualidade do cluster, que não se encontra no *ISODATA*. O *K-means* apresenta três parâmetros que devem ser informados pelo usuário: (i) o número de classes espectrais dentro da área de estudo; (ii) a distância mínima desejada entre os valores dos níveis digitais de duas classes, isto é, a diferença mínima de nível de cinza para se considerar um pixel como pertencente a uma classe ou outra; (iii) e o número de iterações realizadas (MOREIRA, 2007).

Como visto acima o *K-means* fixa um número de agrupamentos, enquanto o ISODATA não mantém fixo um número. O objetivo do *K-means* é minimizar a variabilidade interna do agrupamento (MENESES; SANO, 2012).

#### <span id="page-28-1"></span>**4. CARACTERIZAÇÃO DA ÁREA DE ESTUDO**

#### <span id="page-28-2"></span>**4.1. Localização da área de estudo**

A área da bacia hidrográfica do rio Lajeado está localizada na mesorregião Sul Maranhense, entre as latitudes 6°12'56" S e 6°41'50" S e as longitudes 46°43'38" O e 47°07'44" O, distando aproximadamente 700 Km da capital do estado, possuindo uma área de 1510,4 Km² (Figura 2).

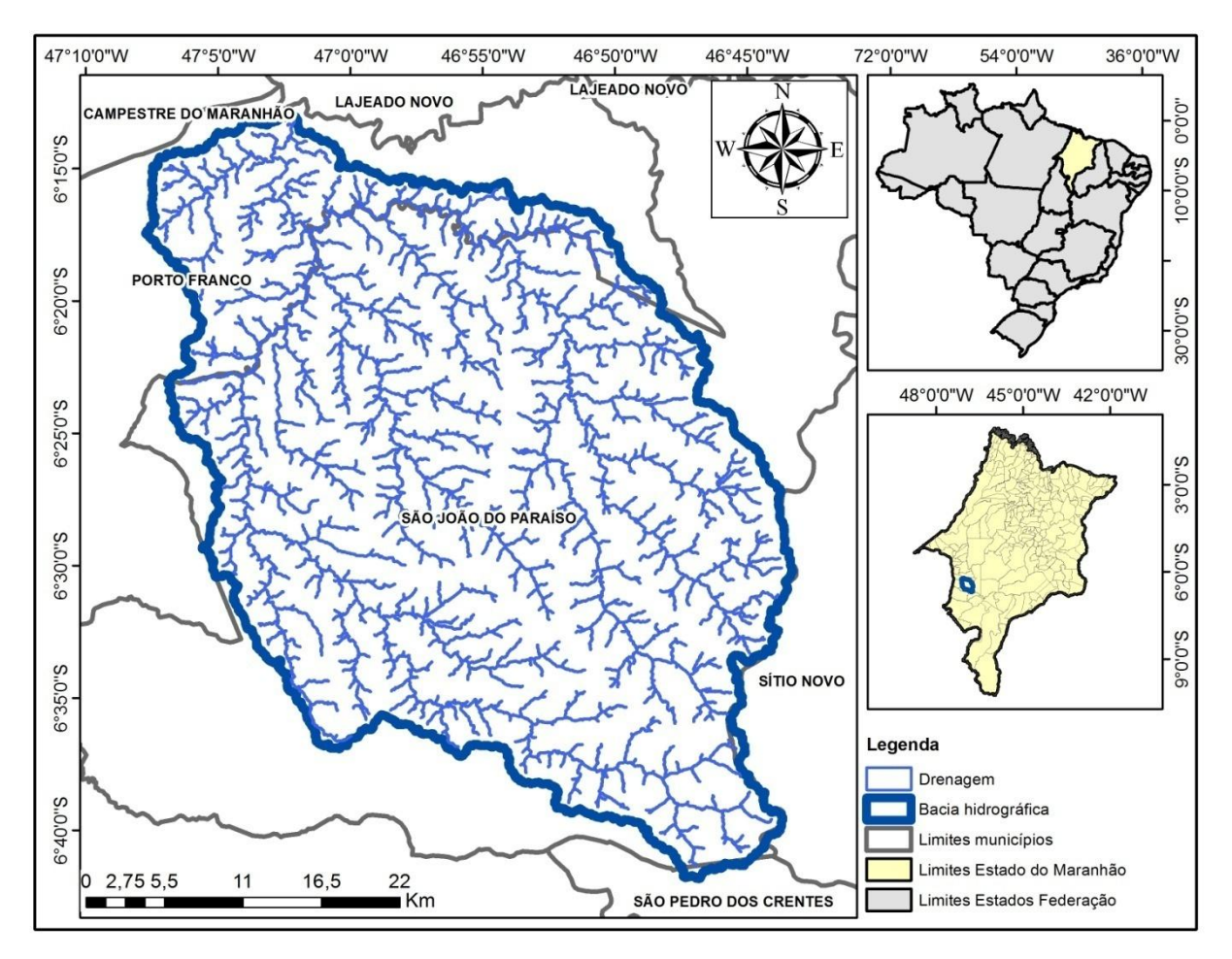

<span id="page-29-0"></span>**Figura 2.** Localização da área de estudo Fonte: Elaborado pelo autor.

Esta bacia hidrográfica compreende os municípios de Porto Franco, São João do Paraíso, Sitio Novo e São Pedro dos Crentes. Com destaque para o município de São João do Paraíso que contribui com a maior área ocupada pela referida bacia, possuindo a sede do município dentro desta área deste estudo (Tabela 3).

| Município             | Area do                      | Área da bacia por | Área da bacia por |
|-----------------------|------------------------------|-------------------|-------------------|
|                       | Município (Km <sup>2</sup> ) | município $(Km2)$ | município $(\%)$  |
| Porto Franco          | 1.417,49                     | 213,92            | 15,09             |
| São João do Paraíso   | 2.053,84                     | 1291,14           | 62,86             |
| Sítio Novo            | 3.114,87                     | 3,33              | 0,10              |
| São Pedro dos Crentes | 979,63                       | 1.98              | 0,20              |
|                       |                              |                   |                   |

<span id="page-29-1"></span>**Tabela 3**. Áreas ocupadas pela bacia hidrográfica do rio Lajeado nos municípios

Fonte: Elaborado pelo autor.

#### <span id="page-30-0"></span>**4.2. Contexto e Importância da área de estudo**

A área de estudo permeia quatro municípios (Porto Franco, São João do Paraíso, Sitio Novo e São Pedro dos Crentes) que apresentam, em conjunto, uma população de 55.421 habitantes. Todos estes municípios têm a atividade agropecuária como principal fonte geradora de renda e de relevante contribuição para o PIB, sendo que uma das principais atividade econômicas é a pecuária extensiva, com destaque para o rebanho bovino (IBGE, 2017).

Já em relação ao cultivo de culturas perenes destacam-se os municípios de São João do Paraíso e Porto Franco, os quais se sobrepujam como os maiores produtores de banana do estado do Maranhão. Conforme a Secretaria de Estado da Agricultura, Pecuária e Pesca do Maranhão (SAGRIMA), o município de São João do Paraíso foi o maior produtor de banana no estado do Maranhão no ano de 2016 (SAGRIMA, 2016).

Nas últimas décadas uma nova atividade vem se consolidando na região, a silvicultura. Esta atividade foi, em um primeiro momento, impulsionada pelas usinas siderúrgicas instaladas no município de Acailândia - MA, que demandam um grande volume de carvão vegetal, produzido a partir do eucalipto, para a execução das suas atividades (BRAINER; SANTOS, 2017).

Salienta-se que a partir do surgimento do projeto florestal da empresa Suzano Papel e Celulose, houve uma nova demanda por matéria prima de origem florestal, que, neste contexto, não teria como finalidade a produção de carvão vegetal, mas sim a produção de celulose. Tal fator impulsionou mais ainda as plantações de eucalipto nas microrregiões do Mearim, Grajaú, Imperatriz, Porto Franco, Chapada das Mangabeiras e Gerais de Balsas. Este projeto tem uma área de abrangência de 60 mil hectares e tem como finalidade o abastecimento da fábrica de celulose instalada no município de Imperatriz - MA.

Assim, as atividades acima mencionadas, constituem-se em fatores que impulsionaram a demanda para abertura de novas áreas para implantação de pastagens, plantio de culturas perenes e espécies florestais, dentre outras.

Nesse contexto, de posse dos dados da série de monitoramento do desmatamento do bioma Cerrado, realizado pelo Ministério do Meio Ambiente (MMA) foi possível observar o aumento na taxa de desmatamento nos municípios de Sitio Novo e São João do Paraíso, os quais se destacaram no monitoramento realizado entre os anos de 2002-2008, ocupando a 9º e o 26º lugar respectivamente, entre os 138 municípios do estado do Maranhão, pertencentes ao bioma Cerrado (MMA, 2009).

#### <span id="page-31-0"></span>**4.2. Aspectos fisiográficos**

#### $\triangleright$  CLIMA

O clima da região é o tropical úmido com excesso de água nos meses de janeiro à maio (meses mais chuvosos do ano) e deficiência (meses mais secos do ano) de água nos meses de julho à setembro, sendo classificado de acordo Köppen-Geiger como Aw (Tropical de savana com estação seca de inverno), possuindo uma temperatura média anual variando de 22°C a 25°C por ano e índice pluviométrico anual de 1200 a 1500 mm (NUGEO, 2009).

# VEGETAÇÃO

A vegetação da área de estudo está situada no bioma Cerrado, apresentando fisionomias que englobam formações florestais, savânicas e campestres. Essa heterogeneidade pode ser explicada devido aos inúmeros fatores ambientais que influenciam a composição vegetal deste bioma como clima, diferentes tipos de solo, geomorfologia, hidrografia, e o fogo (EITEN, 1972; RIBEIRO; WALTER, 1998).

Destaca-se que as principais espécies vegetais catalogadas na área de estudo são: Fava de Bolota ou Faveira [*Parkia pendula* (Willd.) Benth. ex Walp.], Ipê Roxo [*Handroanthus impetiginosus* (Mart. ex DC.) Mattos], Maçaranduba do Cerrado (*Persea pirifolia* Nees et Mart ex Nees), Candeia (*Platimenya reticulata* Benth.) e o Pau Paraíba **(***Simarouba amara* Aubl.) (STCP, 2010). Salienta-se também uma grande concentração e distribuição de palmeiras nativas, como o açaí (*Euterpe oleracea* Mart.), buriti (*Mauritia flexuosa* Mart.) e o babaçu (*Attalea speciosa* Mart. ex Spreng). Esta região é famosa pela sua abundância das árvores que produzem o pequi (*Caryocar brasiliense* Cambess) (MANDUJANO, 2013).

#### GEOLOGIA E GEOMORFOLOGIA

Segundo Bandeira (2013), a geologia da região é caracterizada pela ocorrência de três tipos de formações geológicas: a) Mosquito, que é composta por derrames de basaltos (rocha vulcânica), de idade que varia de 220 a 150 Ma (Período Triássico Superior ao Jurássico), b) Corda, que ocorre em uma faixa contínua ao longo do Rio Corda, formado por arenitos arroxeados médios e grosseiros com níveis de argilito, siltítos e folhelhos com horizontes de sílex e c) Depósitos colúvio-eluviais que são formados por materiais que desagregam devidos os intempéries e são transportados para as encostas dos platôs.

Quanto à geomorfologia, a bacia hidrográfica do rio Lajeado encontra-se no domínio geomorfológico da Depressão do Médio Vale do Rio Tocantins que possui caráter de uma grande depressão ortoclinal, que foi desfigurada pela descontinuidade da linha de "cuesta" pelo prolongamento do Pediplano Central do Maranhão. A altitude média na borda do Planalto é de 400 m, variando até 150 m no eixo dado pelo Rio Tocantins. A posição homoclinal da estrutura e a homogeneização de nomenclatura justificam a permanência da denominação (RADAM, 1973).

#### $\triangleright$  PEDOLOGIA

No que concerne às informações pedológicas da região, estas foram extraídas da descrição das classes registradas no mapa pedológico do estado do Maranhão, e são do tipo Nitossolo Vermelho Distrófico, Latossolo Vermelhos Distrófico e Vertissolo Ebânico Órtico (IBGE, 2011).

Os Nitossolos são solos constituídos por material mineral, com 350 g  $kg^{-1}$ ou mais de argila, inclusive no horizonte A, que apresentam horizonte B nítico abaixo do horizonte A. Já os Latossolos são solos constituídos por material mineral, apresentando horizonte B latossólico precedido de qualquer tipo de horizonte A dentro de 200 cm a partir da superfície do solo ou dentro de 300 cm se o horizonte A apresenta mais que 150 cm de espessura. Quanto aos Vertissolos, esses apresentam material mineral com horizonte vértico iniciando dentro de 100 cm a partir da superfície e relação textural insuficiente para caracterizar um horizonte B textural (SANTOS et al., 2018).

#### > HIDROGRAFIA

A bacia hidrográfica do Rio Lajeado, foco deste estudo, está inserida na bacia hidrográfica de domínio da União, Araguaia-Tocantins. A bacia do Rio Lajeado recebe dezenas de afluentes (ex: Riacho Macaco, Ribeirão Correte, Riacho Lajeadinho, Riacho Bacaba, Rio Santana, Córrego Vereda Seca, Córrego Sucupira, Córrego Bonito, Córrego Cachorra, Córrego Rejeitado, entre outros) que são somados à dinâmica hidrográfica do Rio Tocantins.

# <span id="page-33-1"></span>**5. MATERIAIS E MÉTODOS**

O fluxograma metodológico deste estudo envolveu várias etapas que vão desde a seleção da área até a elaboração de mapas, gráficos e tabelas (Figura 3).

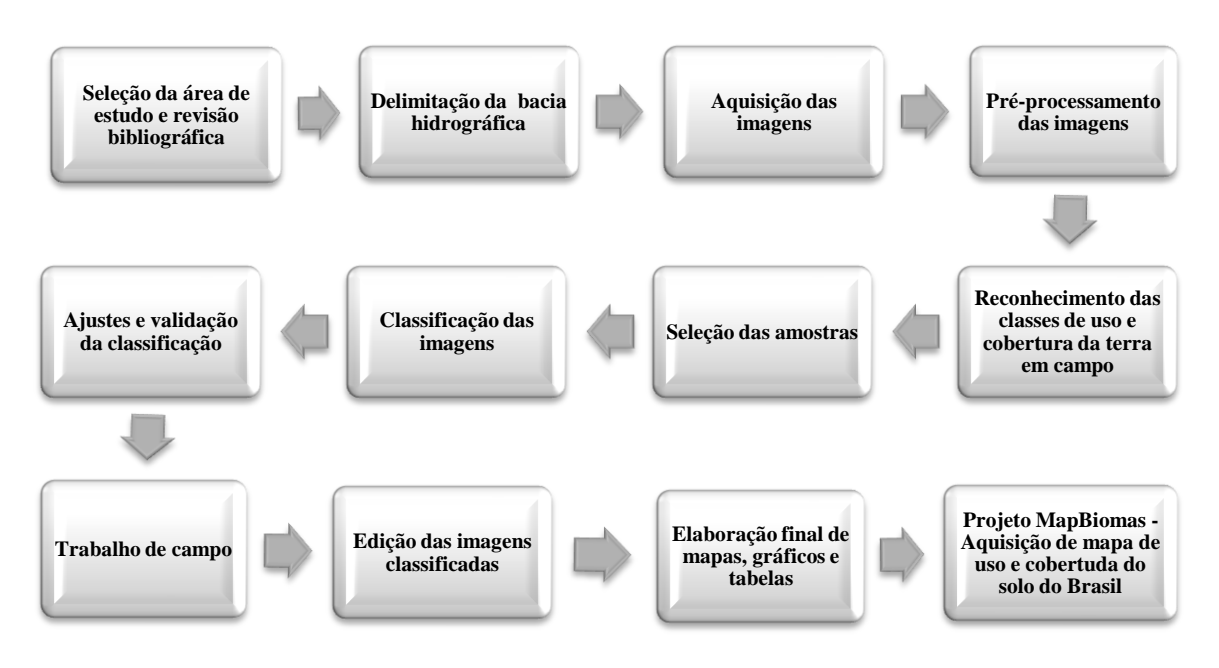

<span id="page-33-0"></span>**Figura 3.** Fluxograma metodológico das principais etapas de trabalho Fonte: Elaborado pelo autor.

#### <span id="page-33-2"></span>**5.1. Delimitação da Bacia Hidrográfica**

A bacia hidrográfica do Rio Lajeado foi determinada automaticamente, a partir do uso de dados SRTM (*Shuttle Radar Topographic Mission*) da cena 06S48\_ZN, com resolução espacial de 30 metros, disponível no projeto TOPODATA (http://www.dsr.inpe.br/topodata/acesso.php). De posse dos dados SRTM, utilizamos as

informações de altitude e os algoritmos *r.watershed* e o *r.water.outlet* na ferramenta GRASS do QGIS 3.4.8, para determinar a área da bacia hidrográfica.

Após a determinação da bacia foi feito o uso de algumas cartas planialtimétricas elaboradas pelo Instituto Brasileiro de Geografia e Estatística (IBGE), para a verificação da consistência da determinação automático da bacia e verificar se não ocorreram falhas durante o processo de determinação automática desta.

As cartas planialtimétricas (SB.23-Y-A-II, SB.23-Y-A-III, SB.23-Y-A-V e SB.23-Y-A-VI) foram disponibilizadas em formatos digitais e já georreferenciadas pelo Núcleo Geoambiental da UEMA [\(https://www.nugeo.uema.br\)](https://www.nugeo.uema.br/), sendo que o sistema de referência das cartas é o SAD-69 (antigo Datum planimétrico brasileiro), a escala é 1:100.000 e as equidistâncias das curvas de níveis é de 50 metros.

#### <span id="page-34-0"></span>**5.2. Imagens de satélites**

As imagens dos satélites Landsat-5 *Thematic Mapper* (TM) e Landsat-8 *Operational Land Imager* (OLI) foram adquiridas para os anos de 1986, 1996, 2006 e 2018. Essas imagens são disponibilizadas com resolução espacial de 30 metros e periodicidade de 16 dias e foram obtidas por meio da página eletrônica do *United States Geological Survey* (http://earthexplorer.usgs.gov/).

Os critérios adotados para as escolhas de cada ano foram:

- Ano de 1986: Segundo ano de operação do satélite Landsat-5, e já possuindo informações mais estáveis, além de uma resolução espacial de 30 metros;
- Ano de 1996: Segundo ano da emancipação política do município de São João do Paraíso, município do qual representa a maior parte da área de estudo;
- Ano de 2006: Levantamento do censo agropecuário no ano de 2006 pelo IBGE, contendo informações que nos auxiliaram nesta pesquisa; Ano de 2018: Este ano está bem próximo do último censo agropecuário executado pelo IBGE, que ocorreu no ano de 2017, propiciando uma maior semelhança com uso e cobertura atualmente. Salienta-se que a imagem de 2018, após a classificação, foi comparada com a classificação proposta pelo projeto MapBiomas (coleção 4) para ano de 2018.

Para assegurar similaridade paisagística e similaridade nas condições de iluminação das cenas (ângulos de elevação e azimutes solares) foram selecionados dados da mesma estação do ano: o mês escolhido foi o de julho. Também adotou-se como critério a menor ocorrência de nuvens para a escolha das imagens (Tabela 4).

<span id="page-35-0"></span>

| <b>Tabela 4.</b> Características das Imagens da Serie Landsat utilizadas |      |                  |               |              |  |  |  |  |  |  |  |  |
|--------------------------------------------------------------------------|------|------------------|---------------|--------------|--|--|--|--|--|--|--|--|
| <b>SENSOR/SÁTELITE</b>                                                   | ANO  | <b>ORBITA(S)</b> | <b>PONTOS</b> | <b>DATAS</b> |  |  |  |  |  |  |  |  |
|                                                                          | 1986 |                  | 64/65         | 10/07/1986   |  |  |  |  |  |  |  |  |
| TM/LANDSAT 5                                                             | 1996 | 222              | 64            | 05/07/1996   |  |  |  |  |  |  |  |  |
|                                                                          | 2006 |                  | 64/65         | 17/07/2006   |  |  |  |  |  |  |  |  |
| <b>OLI/LANDSAT 8</b>                                                     | 2018 | 222              | 64            | 02/07/2018   |  |  |  |  |  |  |  |  |

**Tabela 4.** Características das Imagens da Série Landsat utilizadas

Fonte: Produção do autor.

#### <span id="page-35-1"></span>**5.3. Pré-processamento da imagens**

Todas as imagens dos satélites Landast-5 e Landsat-8, baixadas para este estudo já possuem correção geométrica (L1T), sendo que todos os produtos usados neste estudo foram corrigidos atmosfericamente, ou seja, foram obtidas imagens Landsat coleção 1 - nível 2 (sob demanda), as quais já possuem correções atmosféricas em razão do uso dos algoritmos LEDAPS (TM / ETM +) e LaSRC (OLI) que executam estas correções (VERMOTE et al., 2016).

As imagens foram reprojetadas para o hemisfério sul, uma vez que as imagens obtidas no *United States Geological Survey* (USGS) são originalmente projetadas para o sistema de referência Datum WGS 84 para o hemisfério norte. Assim, foi utilizada a projeção UTM (Universal Transversa de Mercator), isto é, um sistema de coordenadas cartesianas bidimensional para dar localizações na superfície da Terra, e o Datum WGS 84, Zona 23S.

Na sequência foram realizadas combinações de bandas para a obtenção de uma composição colorida de falsa cor com a seguinte composição de bandas NIR (Red) SWIR 1(Green) Red (Blue) para os satélites LANDSAT-5 e LANDSAT-8. Esta composição de bandas possibilita uma boa distinção visual dos alvos inseridos no bioma Cerrado, permitindo a identificação dos padrões de uso da terra de maneira lógica (SANO et al., 2010; SCARAMUZZA et al., 2017).

#### <span id="page-35-2"></span>**5.4. Procedimentos de campo**

 Para reconhecer as classes que foram classificadas mediante uso das imagens de satélite foram efetuadas visitas de campo nas datas: 29 de abril de 2019 e 09 de março de 2020, as quais permitiram identificar as principais fitofisionomias da área de estudo, os

principais usos da terra, além de possibilitar coletas de coordenadas com GPS Portátil Garmim Etrex 20, que foram correlacionados com as imagens Landsat, auxiliando na correta classificação das imagens. Também foi utilizado câmera fotográfica para o registro da paisagem.

As observações em campo foram realizadas de acordo com o preconizado no Manual Técnico de Uso da Terra do IBGE (2013), que estabelece a organização de uma rota com acessos viáveis, que possa atender a coleta de coordenadas dos mais variados alvos, além de orientar o levantamento de informações com os moradores da região sobre uso e ocupação das terra.

Nas áreas naturais foram observados a tipologia e o estado de conservação; nos locais que havia pastagem foi observado estado de conservação e o tipo de pastagem; nas áreas de lavoura foi observado o tipo de cultura, os manejos culturais, e se as lavouras eram constituídas de culturas temporárias ou permanentes. Já as áreas com reflorestamento, foi identificada a espécie plantada, o estágio de desenvolvimento e qual a finalidade do plantio; para os cursos d'água foi observada a coloração, presença ou não de barramentos e o estado de conservação de APPs (IBGE, 2013).

#### <span id="page-36-0"></span>**5.5. Classificação das imagens**

Para interpretação das imagens, foram consideradas as características dos alvos nas imagens de satélite: tonalidade e cor, tamanho, forma, textura, padrão, sombra (JENSEN, 2011). Portanto, foi gerado uma chave de interpretação, conforme a tabela 5, contendo as classes temáticas deste estudo: 01- Formações florestais, 02- Formações savânicas, 03- Formações rupestres, 04- Solo exposto, 05- Corpos hídricos, 06- Pastagem, 07- Bananais, 08- Silvicultura e 9- Outros (Sombras do relevo). A área urbana foi interpretada visualmente e recortada da cena. Salienta-se que também foi executada uma classificação não supervisionada (*K-means*) para se obter uma visão geral das características espectrais das imagens.

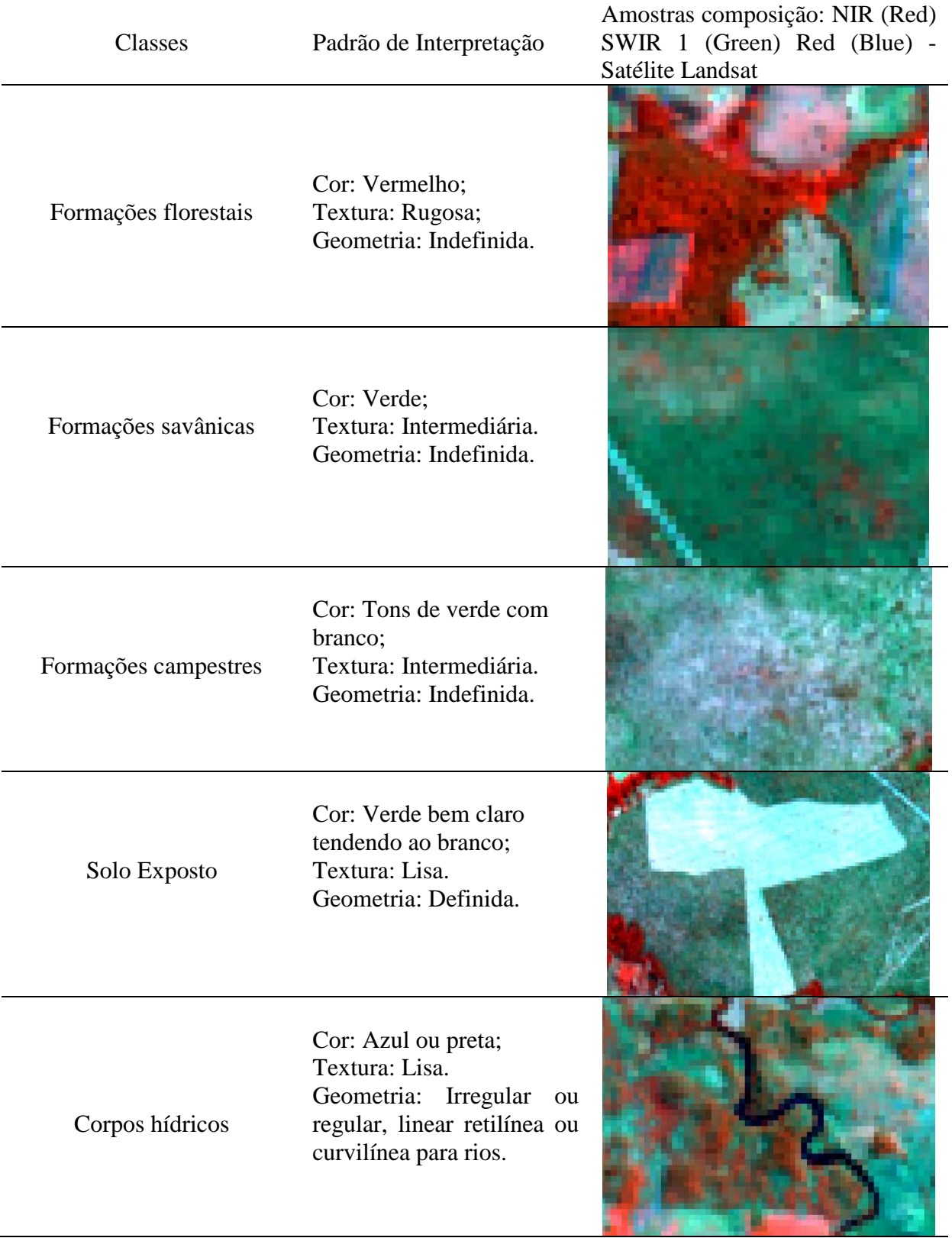

<span id="page-37-0"></span>**Tabela 5.** Chave de interpretação das classes das imagens.

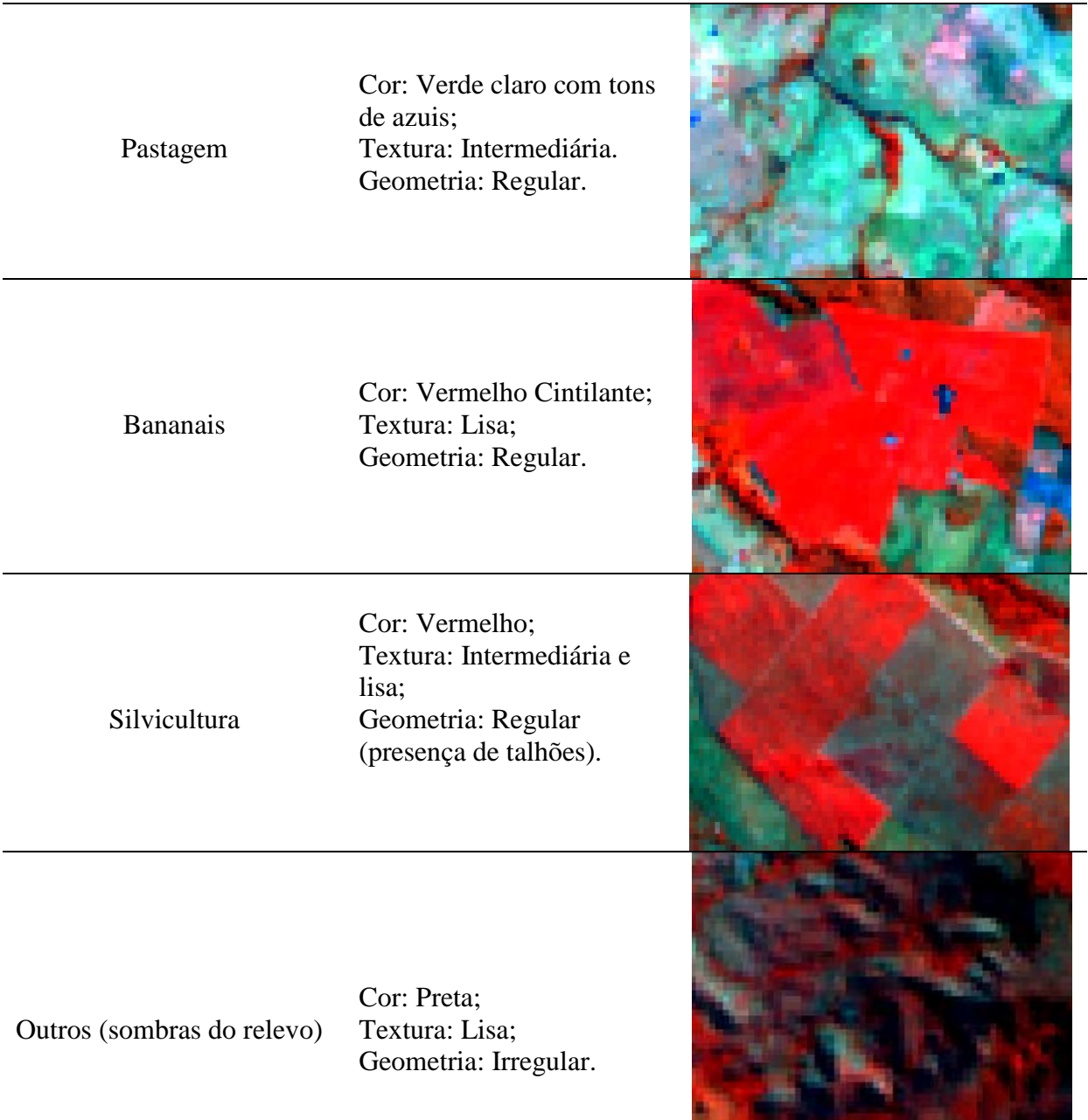

Quanto às amostras de treinamento das classes, estas foram selecionadas por meio da interpretação das imagens e também com o auxílio das coordenadas de campo, e com o uso do software QGIS 3.4.8., gerando como produto final um arquivo *shapefile*. De posse das amostras de treinamento e das imagens foi realizada a classificação usando o algoritmo de *machine learning Random Forests* que estava instalado no QGIS 3.4.8, sendo que, antes de executar a validação, a imagem produto da classificação passou por filtragem (*Majority Filter*) no QGIS, para eliminar pixels isolados e classificados incorretamente.

#### <span id="page-39-0"></span>**5.6. Acurácia das Classificações**

A avaliação da acurácia temática para as classificações foi realizada por meio do *plugin Accuracy Assessment of Thematic Maps* - AcATaMa (LLANO, 2019) que foi instalado no QGIS 3.4.8. Este *plugin* foi projetado para aplicar as metodologias de validação e acurácia propostos por Olofsson et al. (2014). Entre as opções de alocação de amostras foi escolhida a amostragem aleatória estratificada, na opção: proporção baseada em área. Esta amostragem utiliza a fórmula de tamanho de amostra de Cochran (1977). O tamanho total da amostra e o número de pontos para cada estrato são calculados de acordo com a proporção da área de cada estrato no mapa, sendo calculada automaticamente pelo AcATaMA.

Foram geradas 396 amostras para todas as classes temáticas. As amostras foram distribuídas aleatoriamente nas imagens classificadas, e depois interpretadas com o auxílio de imagens do *Google Earth Pro* e coordenadas de campo. Também foram verificadas a exatidão global por meio do uso da matriz de confusão, acurácia do produtor para a classe e erro de omissão, acurácia do usuário para a classe e erro de comissão e o intervalo de confiança da acurácia global.

#### <span id="page-39-1"></span>**5.7. Edição das imagens classificadas**

Nesta etapa foram elaborados os mapas do uso e cobertura da terra para os anos de 1986, 1996, 2006 e 2018. Estes mapas sintetizaram as mudanças espaço temporais ocorridas na área de estudo.

#### <span id="page-39-2"></span>**5.8. Projeto MapBiomas**

 Na página eletrônica do projeto MapBiomas [\(http://mapbiomas.org/\)](http://mapbiomas.org/) foi realizado o *download* do mapa de cobertura e uso da terra provenientes do mosaico do ano de 2018 (coleção 4). De posse deste produto foi feita a comparação da classificação realizado pelo presente estudo para o ano de 2018, com a classificação realizada pelo projeto MapBiomas para área em estudo. Salientamos que foi escolhido apenas o ano 2018, para essa comparação, devido os dados coletados em campo serem do ano de 2019. Dessa maneira as amostras estão mais próximas da realidade para o ano de 2018, sendo possível a realização do cotejo entre os mapeamentos de forma mais precisa.

# <span id="page-40-1"></span>**6. RESULTADOS E DISCUSSÃO**

#### <span id="page-40-2"></span>**6.1. Uso e cobertura da terra para o ano de 1986**

Os dados obtidos para o ano de 1986 demonstraram as seguintes classes temáticas na bacia hidrográfica analisada: formações florestais, formações savânicas, formações campestres, solo exposto, corpos hídricos, pastagem e outros (sombras do relevo). Sendo que as formações naturais (florestas, savanas e campos) apresentaram as maiores proporções, cobrindo 92,6% da área,com destaque para as formações florestais, as quais apresentaram a maior cobertura com 41,5% (Figura 4).

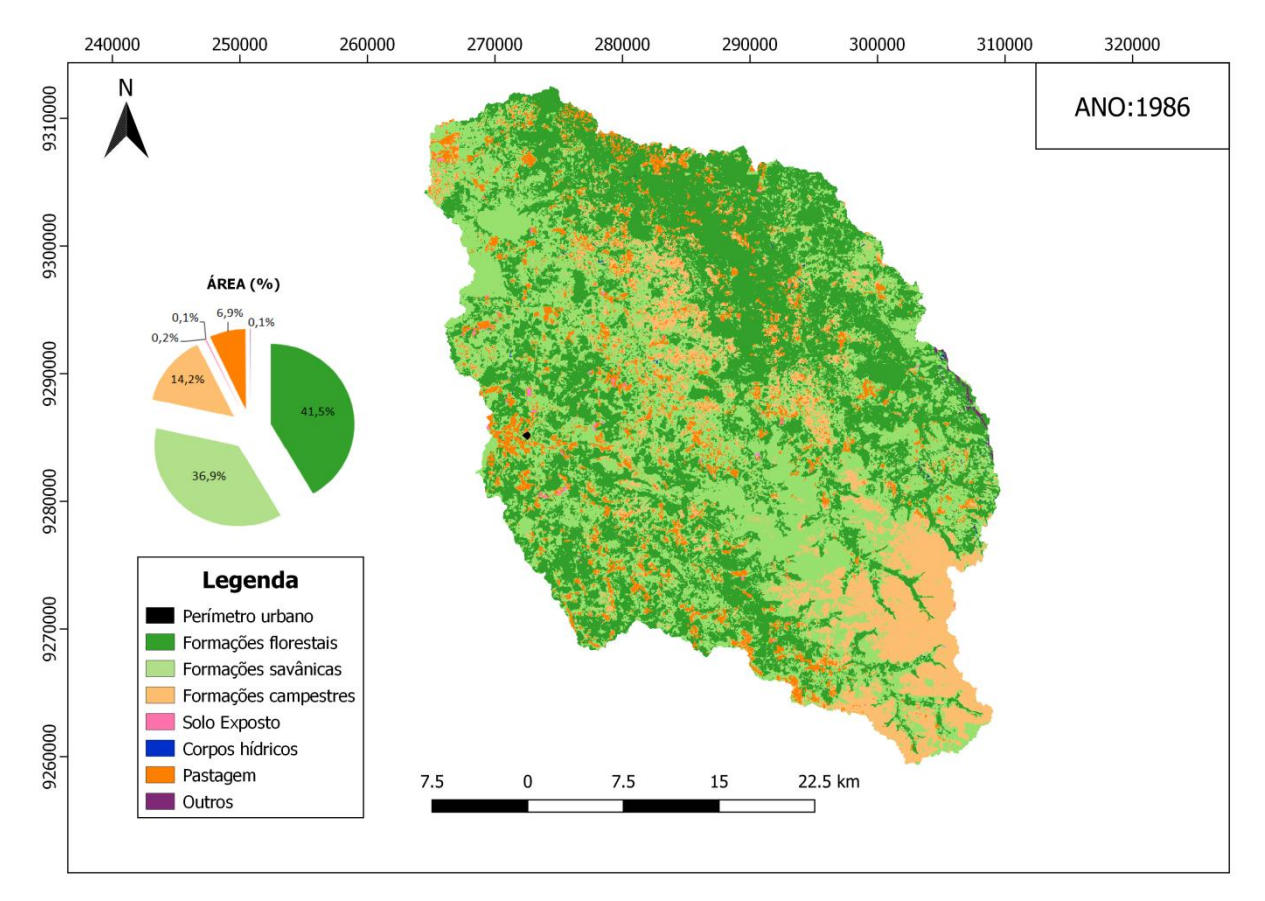

<span id="page-40-0"></span>**Figura 4.** Mapa de uso e cobertura da terra na bacia do Rio Lajeado em 1986 Fonte: Produção do autor.

Os resultados alcançados evidenciaram também que as pastagens, no ano de 1986, já apresentava ocorrência em 6,9% da área da bacia do Rio Lajeado, o que demonstra a relevância socioeconômica dessa atividade para a região da referida bacia hidrográfica. No que concerne as demais classes como, solo exposto, corpos hídricos e outros, os resultados

obtidos denotaram pequenas proporções de uso e cobertura da terra, para estas classes, uma vez que os valores encontrados foram 0,2%, 0,1% e 0,1%, respectivamente (Figura 4).

No tocante a validação e a acurácia, a classificação exibiu um valor de acurácia global de 85,6%. Se observarmos a matriz de confusão notaremos que de um total de 396 amostras distribuídas aleatoriamente, 339 se mostraram concordantes com a classificação. A classificação também obteve um intervalo de confiança para acurácia global de 84,8 - 86,5% (Tabela 6).

| <b>Classes</b>           | Formações florestais | Formações savânicas | Campestres<br>Formações | Solo exposto | Corpos hídricos | Pastagem       | Outros       | <b>Total</b>              | Acurácia do usuário (%) | $\widehat{\mathcal{E}}$<br>Erro de comissão |
|--------------------------|----------------------|---------------------|-------------------------|--------------|-----------------|----------------|--------------|---------------------------|-------------------------|---------------------------------------------|
| Formações florestais     | 131                  | 26                  | 1                       | $\mathbf{0}$ | 0               | 1              | $\mathbf{0}$ | 159                       |                         | 82,4 17,6                                   |
| Formações savânicas      | 11                   | 134                 |                         | 0            | 0               | $\overline{2}$ | 0            | 148                       | 90,5                    | 9,5                                         |
| Formações Campestres     | 1                    | 4                   | 39                      | 0            | 0               | 2              | 0            | 46                        | 84,8                    | 15,2                                        |
| Solo exposto             | $\mathbf{0}$         | 0                   | $\mathbf{0}$            | 5            | 0               | $\mathbf{0}$   | $\mathbf{0}$ | 5                         | 100                     | $\Omega$                                    |
| Corpos hídricos          | 0                    | 0                   | 0                       | $\mathbf{0}$ | $\overline{2}$  | $\Omega$       | 3            | 5                         | 40,0                    | 60,0                                        |
| Pastagem                 | $\mathbf{0}$         | 0                   | 4                       | 0            | 0               | 24             | 0            | 28                        | 85,7                    | 14,3                                        |
| <b>Outros</b>            | $\Omega$             | $\Omega$            | 0                       | $\Omega$     | 1               | $\Omega$       | 4            | 5                         | 80,0                    | 20,0                                        |
| <b>Total</b>             | 143                  | 164                 | 45                      | 5            | 3               | 29             | 7            | 396                       |                         |                                             |
| Acurácia do produtor (%) | 91,6                 | 81,7                | 86,7                    | 100          | 66,7            | 82,7           | 57,1         | Acurácia                  | 85,6                    |                                             |
| Erro de omissão (%)      | 8,4                  | 18,3                | 13,3                    | 0            | 33,3            | 17,3           | 42,9         | Global (%)                |                         |                                             |
|                          |                      |                     |                         |              |                 |                |              | $\rm{IC}$ Acurácia global |                         | 84,8; 86,5                                  |

<span id="page-41-0"></span>**Tabela 6.** Matriz de confusão, acurácia global, intervalo de confiança (IC) da acurácia global, acurácia do produtor e do usuário, erros de omissão e comissão para a classificação do ano de 1986

Fonte: Elaborado pelo autor.

A Tabela 6 traz a verificação da acurácia do usuário e do produtor além dos erros de comissão e omissão, sendo que as classes: corpos hídricos e outros apresentaram os maiores erros de comissão e omissão. Os valores de comissão e omissão observados para as classes mencionadas anteriormente justificam-se pela alta confusão dos corpos hídricos com a classe temática denominada outros. Esta classe refere-se as sombras criadas pela Serra da Cinta e morros, situados a leste da bacia hidrográfica analisada.

Estudo realizado por Bochow et al. (2012), afirma que a característica espectral mais proeminente dos pixels de água, são pixels escuros, porém, esta característica também se aplica a outras superfícies como rochas escuras (por exemplo: basalto) ou materiais de cobertura betuminosos e, especialmente, para pixels cobertos pela sombra, dessa maneira, essas classes podem apresentar erros de comissão e omissão, em virtude da confusão espectral dos alvos escuros da imagem. Outro fator a ser considerado consiste em que a bacia do Rio Lajeado, possui córregos e rios estreitos, além dos outros corpos d'água identificados em 1986 serem pequenos, o que, de acordo Arvor et al. (2018) representam tarefa difícil para detecção, pois a resolução espacial do Landsat restringe a detecção de massas d'águas pequenas e estreitas.

#### <span id="page-42-0"></span>**6.2. Uso e cobertura da terra para o ano de 1996**

O mapa de classificação do uso e cobertura da terra para ano de 1996, apontou mudanças consideráveis na bacia hidrográfica do rio Lajeado em relação ao ano de 1986, haja vista que a classe pastagem apresentou o maior percentual de ocupação da área, partindo de 6,9% para 29,8% em dez anos. Esse último consiste no mesmo percentual da classe formações florestais. Tais resultados demonstram a representatividade das classes (pastagem e formações florestais) na bacia do rio Lajeado para ano de 1996, sendo que as formações savânicas apresentaram 26,4% e as formações campestres 12,6% da área da bacia (Figura 5).

Os dados obtidos para o ano de 1996 denotaram o surgimento de uma nova classe temática: os bananais, trata-se de uma cultura que se destaca por possuir ciclo vegetativo de longa duração (cultura perene). Salienta-se que com manejo adequado, essa cultura pode se manter em produção por vários anos sucessivos, sem a necessidade de novos plantios. Este cultivo representou, para o ano em análise, 0,07% da área da bacia, sendo considerado um valor pouco representativo. Em concomitância ao percentual apresentado pelos plantios de bananais, nota-se que as classes: solo exposto, corpos hídricos e outros, também apresentaram percentuais pouco representativos, sendo 0,21%, 0,20% e 0,9%, respectivamente (Figura 5).

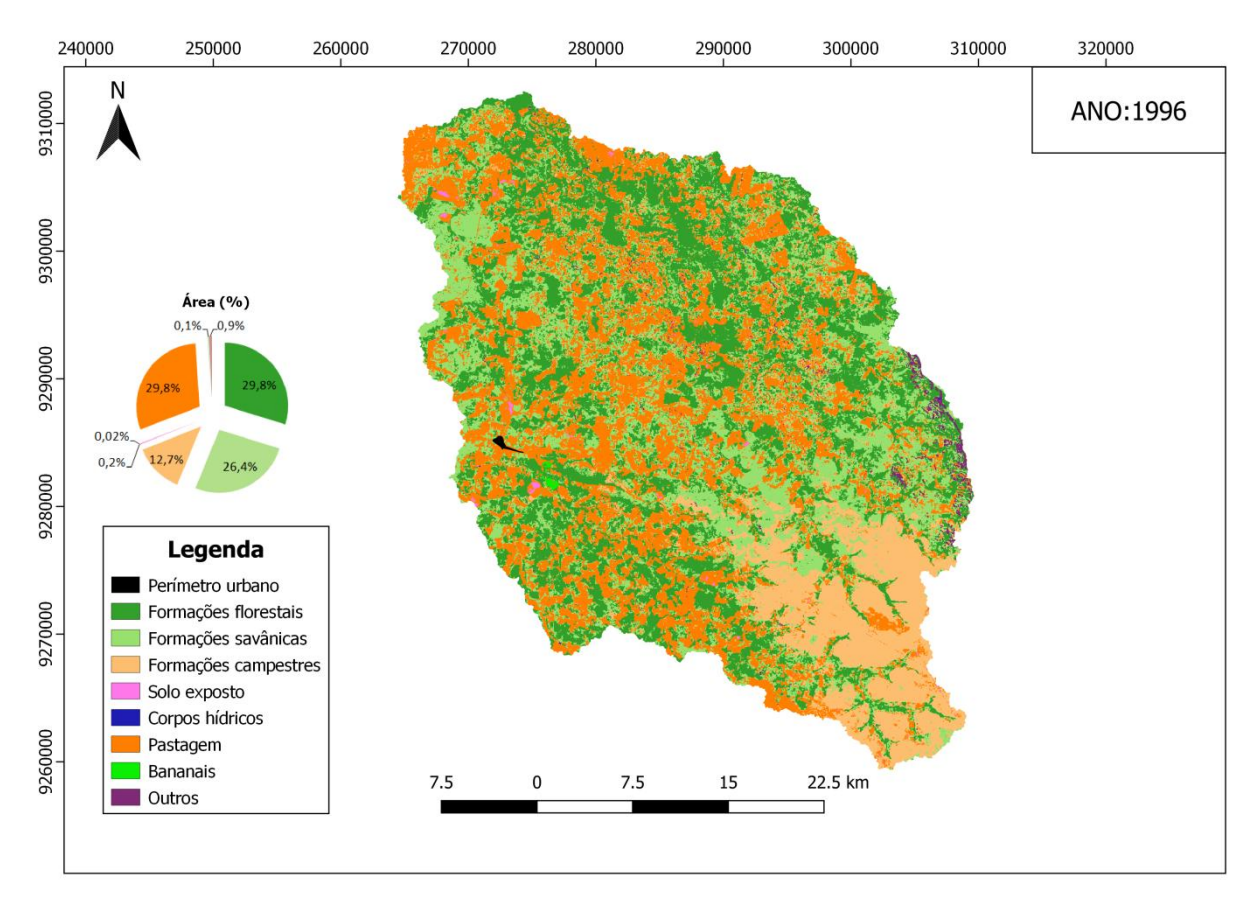

<span id="page-43-0"></span>**Figura 5**. Mapa de uso e cobertura da terra na bacia do Rio Lajeado em 1996 Fonte: Produção do autor.

A Tabela 7, expõe os dados referente a validação da classificação e sua acurácia para o ano 1996. Prontamente, observa-se que a acurácia global foi de 86,6%, com intervalo de confiança de 83,3-89,9. De posse da matriz de confusão percebe-se que das 396 amostras distribuídas aleatoriamente, 343 expressaram concordância com a classificação.

Em relação aos erros de comissão, identificamos que as classes: pastagem e outros apresentam a menor acurácia do usuário e simultaneamente os maiores erros de comissão, 21,2% e 50% respectivamente. Esses erros de comissão das classe pastagem estão associados à confusão entre as classes pastagem, formações savânicas e formações campestres.

De acordo Parente et al. (2017), a classe pastagem é particularmente complexa para se mapear, haja vista a variabilidade de espécies de gramíneas, a ocorrência mista de gramíneas, bem como de arbustos e árvores e as diferentes condições e intensidades de uso nela existentes. Quanto ao erro de comissão da classe outros, trata-se de uma classe de pouca representatividade, que está diretamente associada às classes floresta e savana, as quais cobrem a Serra da Cinta e os Morros.

Observa-se que os maiores erros de omissão foram identificados nas classes formações savânicas (21,5%) e Outros (27,6%). Ferreira et al. (2013) apontam que a classificação das fitofisionomias presentes no bioma Cerrado configura-se numa tarefa complexa, e mais ainda quando encontra-se associada à presença de atividades agropecuárias na área de classificação, uma vez que as atividades agropecuárias podem exibir áreas em processo de regeneração e com presença de pastagens, e pastos sujos, os quais apresentam semelhanças espectrais com formações savânicas e campestres. Ainda de acordo Ferreira et al. (2013) estas características das áreas de atividades agropecuárias estão associadas às práticas de gerenciamento adotadas como: rotação, pousio, submersão e sobrepastejo, que resultam em diferentes níveis de degradação e biomassa da área.

Com respeito a classe outros, como descrito, anteriormente, esta apresenta comportamento espectral parecido com a classe corpos hídricos e está permeada pelas classes, formações florestais e savânicas, o que explica a confusão com estas. Cabe mencionar que Luz et al. (2018), relatam que as classes com ocorrência inferior a 5% na área estudada, apresentam limitações na sua classificação.

| <b>Classes</b>           | Formações florestais | Formações savânicas | Formações Campestres | Solo exposto | Corpos hídricos | Pastagem     | Bananais     | Outros       | <b>Total</b>       | Acurácia do usuário (%) | Erro de comissão (%) |
|--------------------------|----------------------|---------------------|----------------------|--------------|-----------------|--------------|--------------|--------------|--------------------|-------------------------|----------------------|
| Formações florestais     | 105                  | 5                   | 0                    | $\Omega$     | 0               | $\Omega$     | $\mathbf{0}$ | 1            | 111                | 94,6                    | 5,4                  |
| Formações savânicas      | 10                   | 86                  | 2                    | 0            | 0               | 0            | $\bf{0}$     | $\bf{0}$     | 98                 | 87,8                    | 12,2                 |
| Formações Campestres     | 0                    | 3                   | 42                   | 0            | $\Omega$        | 1            | $\bf{0}$     | $\Omega$     | 46                 | 91,3                    | 8,7                  |
| Solo exposto             | $\bf{0}$             | $\mathbf{0}$        | $\mathbf{0}$         | 6            | $\mathbf{0}$    | $\mathbf{0}$ | $\mathbf{0}$ | $\mathbf{0}$ | 6                  | 100                     | 0,0                  |
| <b>Corpos hidricos</b>   | 0                    | $\mathbf 0$         | $\mathbf 0$          | $\Omega$     | 5.              | $\mathbf{0}$ | 0            | 1            | 6                  | 83,3                    | 16,7                 |
| Pastagem                 | 3                    | 14                  | 7                    | 0            | 0               | 89           | $\bf{0}$     | 0            | 113                | 78,8                    | 21,2                 |
| <b>Bananais</b>          | 1                    | $\mathbf{0}$        | $\mathbf{0}$         | $\bf{0}$     | $\bf{0}$        | 0            | 5            | $\bf{0}$     | 6                  | 83,3                    | 16,7                 |
| Outros                   | 2                    | 3                   | $\mathbf{0}$         | $\mathbf{0}$ | 0               | $\Omega$     | $\bf{0}$     | 5            | 10                 | 50,0                    | 50,0                 |
| <b>Total</b>             | 121                  | 111                 | 51                   | 6            | 5               | 90           | 5            | 7            | 396                |                         |                      |
| Acurácia do produtor (%) | 86,7                 | 77,5                | 82,4                 | 100          | 100             | 98,9         | 100          | 71,4         | Acurácia           |                         |                      |
| Erro de omissão (%)      | 12,3                 | 21,5                | 17,6                 | 0            | 0               | 1,1          | 0            | 27,6         | Global (%)         | 86,6                    |                      |
|                          |                      |                     |                      |              |                 |              |              |              | IC Acurácia global |                         | 83,3; 89,9           |

<span id="page-44-0"></span>**Tabela 7.** Matriz de confusão, acurácia global, intervalo de confiança (IC) da acurácia global, acurácia do produtor e do usuário, erros de omissão e comissão para a classificação do ano de 1996

Fonte: Elaborado pelo autor.

#### <span id="page-45-1"></span>**6.3. Uso e cobertura da terra para o ano de 2006**

O mapa de classificação do uso e cobertura da terra para o ano de 2006, demonstrou uma nova classe predominante, trata-se das formações savânicas, perfazendo 33,9% da área analisada, caracterizando-se na classe predominante no respectivo ano. As classes formações florestais e pastagem, exibiram valores bem próximos, 26,9% e 26,8%, respectivamente. A classe formação campestre exibiu um percentual de ocupação de 10,3% (Figura 6).

Observou-se também que assim como no ano de 1996, em 2006 houve a adição de mais uma classe mapeada, a silvicultura, cuja a espécie cultivada na região é o eucalipto. Essa nova atividade contribuiu com ocupação de 0,89% da área bacia hidrográfica do rio Lajeado (Figura 6).

Salienta-se que as classes, solo exposto, corpos hídricos, bananais e outros, quando somadas totalizaram 1,35% do território da bacia, sendo que essas classes, assim como a silvicultura, não apresentaram uma área representativa na bacia (Figura 6).

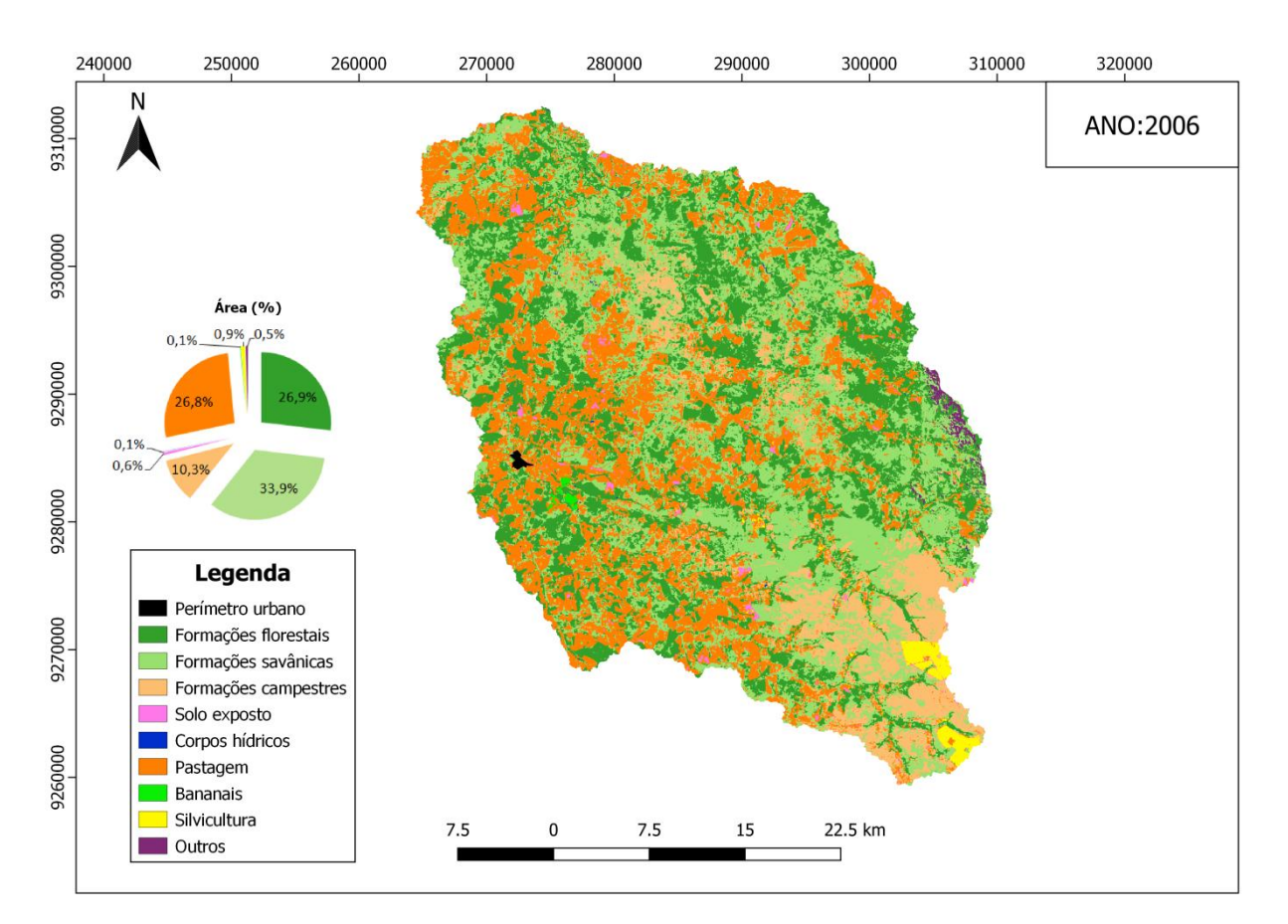

<span id="page-45-0"></span>**Figura 6**. Mapa de uso e cobertura da terra na bacia do Rio Lajeado em 2006 Fonte: Elaborado pelo autor.

A classificação para ano de 2006, obteve uma acurácia global de 87,6%, com um intervalo de confiança de 84,4 - 90,8%. Assim, como nos anos anteriores foram distribuídas 396 amostras de forma aleatória, das quais 347 estão de acordo com a classificação (Tabela 8).

Os dados da Tabela 8, mostram que as classes formações campestres e silvicultura apresentaram os menores valores para acurácia do usuário e simultaneamente, os maiores valores de erro de comissão. Destaca-se que a classe formações campestres também apresentou o maior erro de omissão. Tais resultados estão em consonância com o descrito por Parente et al. (2017) e Sano et al. (2008), que descreveram que uma das maiores dificuldades na classificação de áreas no bioma Cerrado consiste na discriminação de pastagens nativas versus pastagens plantadas (Tabela 8).

Para Luz et al. (2018) o erro de comissão da classe silvicultura está associado ao manejo realizado nos plantios de eucalipto, nos quais as áreas temporariamente não estocadas, devido ao corte raso, confundem-se com a classe solo exposto e/ou pastagem.

| <b>Classes</b>           | Formações florestais | savânicas<br>Formações | Campestres<br>Formações | Solo exposto   | Corpos hídricos | Pastagem     | Bananais     | <b>Silvicultura</b> | Outros       | <b>Total</b>                                | Acurácia do usuário (%) | Erro de comissão (%) |
|--------------------------|----------------------|------------------------|-------------------------|----------------|-----------------|--------------|--------------|---------------------|--------------|---------------------------------------------|-------------------------|----------------------|
| Formações florestais     | 86                   | 14                     | $\bf{0}$                | $\bf{0}$       | $\Omega$        | $\Omega$     | 0            | $\Omega$            | $\bf{0}$     | 100                                         | 86,0                    | 14,0                 |
| Formações savânicas      | 7                    | 117                    | 1                       | 0              | $\mathbf{0}$    | 1            | 0            | 0                   | $\mathbf 0$  | 126                                         | 92,9                    | 6,1                  |
| Formações Campestres     | 0                    | 8                      | 28                      | $\bf{0}$       | $\bf{0}$        | 4            | 0            | $\mathbf{0}$        | $\mathbf{0}$ | 40                                          | 70,0                    | 30,0                 |
| Solo exposto             | 0                    | 0                      | $\bf{0}$                | $\overline{4}$ | $\bf{0}$        | 1            | 0            | $\bf{0}$            | $\mathbf{0}$ | 5                                           | 80,0                    | 20,0                 |
| <b>Corpos hidricos</b>   | 0                    | 0                      | $\mathbf 0$             | 0              | 5.              | $\Omega$     | 0            | 0                   | 0            | 5                                           | 100                     | 0                    |
| Pastagem                 | 0                    | 0                      | 8                       | 0              | $\Omega$        | 92           | $\Omega$     | 0                   | $\bf{0}$     | 100                                         | 92,0                    | 8,0                  |
| <b>Bananais</b>          | 0                    | 0                      | $\mathbf{0}$            | $\bf{0}$       | $\bf{0}$        | $\Omega$     | 5.           | 0                   | 0            | 5                                           | 100                     | $\bf{0}$             |
| <b>Silvicultura</b>      | 0                    | 0                      | $\mathbf{0}$            | $\bf{0}$       | $\bf{0}$        | 4            | 0            | 6                   | 0            | 10                                          | 60,0                    | 40,0                 |
| <b>Outros</b>            | 0                    | $\mathbf{0}$           | $\mathbf{0}$            | $\bf{0}$       | 1               | $\mathbf{0}$ | $\mathbf{0}$ | $\mathbf{0}$        | 4            | 5                                           | 80,0                    | 20,0                 |
| <b>Total</b>             | 93                   | 139                    | 37                      | 4              | 6               | 102          | 5            | 6                   | 4            | 396                                         |                         |                      |
| Acurácia do produtor (%) | 92,5                 | 84,2                   | 75,7                    | 100            | 83,3            | 90,2         | 100          | 100                 | 100          | Acurácia                                    |                         |                      |
| Erro de omissão (%)      | 6,5                  | 14,8                   | 24,3                    | 0              | 16,7            | 9,8          | 0            | $\mathbf{0}$        | 0            | Global (%)                                  | 87,6                    |                      |
|                          |                      |                        |                         |                |                 |              |              |                     |              | $\mathrm{IC}$ Acurácia global<br>84,4; 90,8 |                         |                      |

<span id="page-46-0"></span>**Tabela 8.** Matriz de confusão, acurácia global, intervalo de confiança (IC) da acurácia global, acurácia do produtor e do usuário, erros de omissão e comissão para a classificação do ano de 2006

Fonte: Elaborado pelo autor.

#### <span id="page-47-1"></span>**6.4. Uso e cobertura da terra para o ano de 2018**

Os resultados obtidos para ano de 2018, demonstraram uma mudança do padrão de uso e cobertura da terra na bacia hidrográfica do rio Lajeado, uma vez que a classe mais expressiva não pertence mais às formações naturais, e sim à classe pastagem, a qual representa 45,1% da área. Das formações naturais, a que apresentou o maior percentual de ocupação foi à classe formações savânicas (26,6%). Entre as classes menos representativas verificou-se que as classes solo exposto e silvicultura apresentaram 1,5% e 1,1% da área, respectivamente (Figura 7).

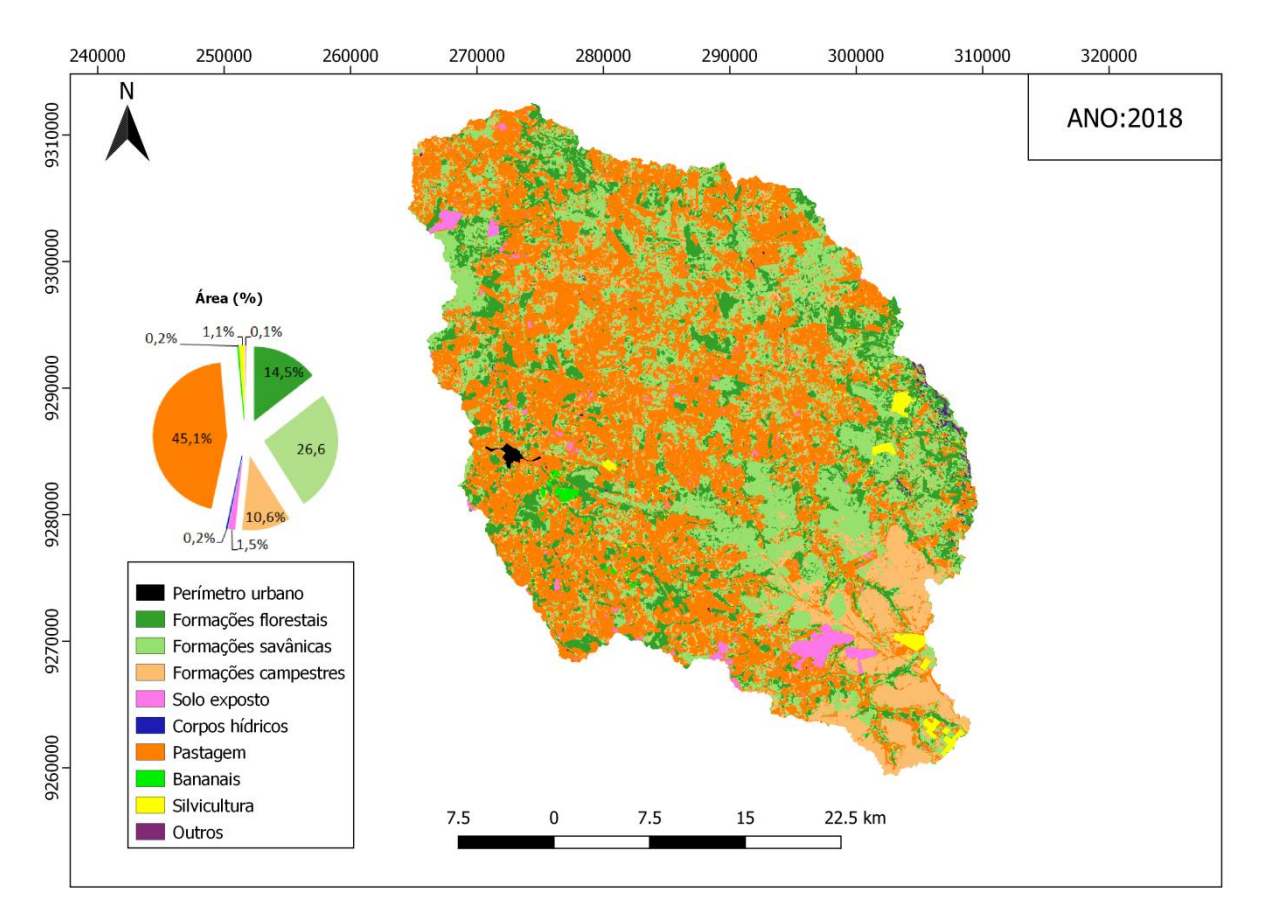

<span id="page-47-0"></span>**Figura 7.**Mapa de uso e cobertura da terra na bacia do Rio Lajeado em 2018 Fonte: Elaborado pelo autor.

Com relação a validação e a acurácia, o mapeamento temático para ano de 2018 apresentou uma acurácia global de 81,3%, com intervalo de confiança de 80,3 - 82,3%. Observou-se que das 396 amostras distribuídas aleatoriamente, 322 estiveram em harmonia com a classificação, sendo que as classes formações campestres e silvicultura apresentaram os menores valores de acurácia do usuário e os maiores erros de comissão. A classe formação campestre também apresentou o maior erro de omissão (Tabela 9).

Tais aspectos reforçam as assertivas descritas, anteriormente, as quais apontam para as dificuldades encontradas por diferentes autores, no que tange a discriminação de pastagens nativas versus pastagens plantadas em áreas do bioma Cerrado. Ferraz e Vicens (2019) afirmam, ainda, que a classe silvicultura, por se tratar de uma floresta plantada, pode vir a apresentar comportamento espectral similar ao das formações florestais.

<span id="page-48-0"></span>**Tabela 9.** Matriz de confusão, acurácia global, intervalo de confiança (IC) da acurácia global, acurácia do produtor e do usuário, erros de omissão e comissão para a classificação do ano de 2018

| <b>Classes</b>           | Formações florestais | Formações savânicas | Formações Campestres | Solo exposto | Corpos hídricos | Pastagem | Bananais | <b>Silvicultura</b> | Outros       | <b>Total</b>              | Acurácia do usuário (%) | E<br>Erro de comissão |
|--------------------------|----------------------|---------------------|----------------------|--------------|-----------------|----------|----------|---------------------|--------------|---------------------------|-------------------------|-----------------------|
| Formações florestais     | 52                   | 2                   | 0                    | 0            | $\bf{0}$        | 0        | $\Omega$ | $\Omega$            | $\Omega$     | 54                        | 96.3                    | 3,7                   |
| Formações savânicas      | 6                    | 86                  | 1                    | 0            | 0               | 8        | 0        | $\mathbf{0}$        | $\bf{0}$     | 101                       | 85,1                    | 14,9                  |
| Formações Campestres     | 0                    | 5                   | 26                   | 0            | $\mathbf{0}$    | 10       | $\Omega$ | $\mathbf{0}$        | $\mathbf{0}$ | 41                        | 63,4                    | 36,6                  |
| Solo exposto             | $\bf{0}$             | 0                   | 0                    | 5            | $\Omega$        | 2        | $\Omega$ | $\Omega$            | $\Omega$     | 7                         | 71,4                    | 29,6                  |
| <b>Corpos hidricos</b>   | 0                    | 0                   | 0                    | 0            | 4               | 0        | $\Omega$ | $\mathbf{0}$        | 1            | 5                         | 80,0                    | 20,0                  |
| Pastagem                 | 6                    | 8                   | 20                   | 0            | $\bf{0}$        | 137      | 0        | $\bf{0}$            | $\Omega$     | 171                       | 80.2                    | 19.8                  |
| <b>Bananais</b>          | 1                    | $\bf{0}$            | 0                    | 0            | $\bf{0}$        | 0        | 4        | $\mathbf{0}$        | 0            | 5                         | 80,0                    | 20,0                  |
| <b>Silvicultura</b>      | 2                    | 0                   | $\mathbf{0}$         | $\Omega$     | $\Omega$        | 1        | 0        | 4                   | 0            | 7                         | 57.2                    | 42,8                  |
| <b>Outros</b>            | $\Omega$             | 0                   | $\mathbf{0}$         | $\bf{0}$     | 1               | 0        | 0        | $\bf{0}$            | 4            | 5                         | 80,0                    | 20,0                  |
| <b>Total</b>             | 67                   | 101                 |                      | $\mathbf{0}$ | $\mathbf{0}$    | 0        | $\bf{0}$ | $\mathbf{0}$        | $\mathbf{0}$ | 396                       |                         |                       |
| Acurácia do produtor (%) | 77,6                 | 85,1                | 55,3                 | 100          | 80,0            | 86,7     | 100      | 100                 | 80,0         | Acurácia                  |                         |                       |
| Erro de omissão (%)      | 22,4                 | 14,9                | 44,7                 | 0            | 20,0            | 13,3     | 0        | $\bf{0}$            | 20,0         | Global (%)                | 81,3                    |                       |
|                          |                      |                     |                      |              |                 |          |          |                     |              | $\rm{IC}$ Acurácia global | 80,3;82,3               |                       |

Fonte: Elaborado pelo autor.

#### <span id="page-48-1"></span>**6.5 . Evolução do uso e cobertura da terra da bacia hidrográfica do rio Lajeado**

A partir dos dados mapeados para os anos de 1986, 1996, 2006 e 2018 foi possível quantificar e verificar a evolução das principais mudanças ocorridas no uso e cobertura do terra na bacia hidrográfica do rio Lajeado durante os 32 anos analisados (Tabela 10).

| <b>Classe</b>               | 1986                     | 1986          | 1996               | 1996                     | 2006               | 2006 | 2018               | 2018                         |
|-----------------------------|--------------------------|---------------|--------------------|--------------------------|--------------------|------|--------------------|------------------------------|
|                             | (Km <sup>2</sup> )       | $\frac{9}{6}$ | (Km <sup>2</sup> ) | (%)                      | (Km <sup>2</sup> ) | (%)  | (Km <sup>2</sup> ) | $\left( \frac{0}{0} \right)$ |
| Formações florestais        | 627,18                   | 41,5          | 449,66             | 29,8                     | 405,29             | 26,9 | 218,52             | 14,5                         |
| Formações savânicas         | 557,12                   | 36,9          | 398,85             | 26,4                     | 511,14             | 33,9 | 400,56             | 26,6                         |
| <b>Formações Campestres</b> | 214,92                   | 14,2          | 192,43             | 12,7                     | 155,04             | 10,3 | 160,42             | 10,6                         |
| Solo exposto                | 2,75                     | 0,2           | 3,23               | 0,2                      | 9,35               | 0,6  | 23,22              | 1,5                          |
| Corpos hídricos             | 0,92                     | 0,1           | 0,37               | 0,02                     | 0.91               | 0.1  | 2,65               | 0,2                          |
| Pastagem                    | 104,90                   | 6,9           | 450,54             | 29,8                     | 403,64             | 26,8 | 680,23             | 45,1                         |
| <b>Bananais</b>             | $\overline{\phantom{a}}$ |               | 1,02               | 0,1                      | 2,29               | 0,2  | 3,47               | 0,2                          |
| Silvicultura                | $\qquad \qquad -$        |               |                    | $\overline{\phantom{a}}$ | 13,36              | 0,9  | 17,04              | 1,1                          |
| <b>Outros</b>               | 1,60                     | 0,1           | 13,68              | 0,9                      | 7,79               | 0,5  | 1,58               | 0,1                          |

<span id="page-49-0"></span>**Tabela 10**. Áreas das classes durante os anos em estudo

Fonte: Produção do autor.

Observou-se que ao longo dos anos a classe formação florestal foi a que mais sofreu com a redução da sua área, mantendo um comportamento decrescente, chegando a apresentar um valor em 2018 aproximadamente 3 vezes menor do que o apresentado em 1986. Antagonicamente, observa-se que a classe pastagem, ao longo do período analisado, obteve um incremento no tamanho da sua área considerável, exceto no período de 1996 a 2006, no qual observou-se uma pequena redução da referida classe (Tabela 10).

O aumento das áreas de pastagens fez dessa classe, no ano de 2018, a mais representativa na bacia hidrográfica do rio Lajeado (Tabela 10). Este comportamento, corrobora o descrito por Scaramuzza et al. (2017), que relata que a classe pastagem cultivada representa a atividade antrópica dominante no bioma Cerrado. Observando-se os dados para as formações savânicas no ano de 1986 em comparação ao ano de 1996 nota-se que a referida classe apresentou, neste período, uma redução de sua área, havendo um aumento da mesma de 1996 a 2006, seguida de um novo declínio/redução nos anos de 2006 a 2018. No que concerne às formações campestres, essas demonstram de 1986 até 2006 um comportamento de redução, contudo, de 2006 a 2018 houve um pequeno incremento no tamanho da área desta classe. (Tabela 10).

A classe solo exposto apresentou crescimento ascendente entre os anos estudados, e em 2018 exibiu um acréscimo destacado em comparação aos anos anteriores. Cabe mencionar que a maioria das aberturas de áreas, que culminam em solos expostos, estão associadas a novos plantios de pastagens (Tabela 10).

Com relação a classe corpos hídricos observou-se valores pouco representativos nos anos de 1986, 1996, 2006, sendo que o ano de 2018 se destacou dos demais por apresentar o maior valor (Tabela 10). Este resultado para o ano de 2018 está associado ao aumento das

atividades de pecuária na região da bacia hidrográfica do rio Lajeado, as quais estão interligadas à construção de açudes e represas para a dessedentação animal. Neste sentido, Santos (2013), relata que há uma forte correlação com o aumento de propriedades rurais e a construção de barragens e açudes.

No tocante à classe bananais, essa foi identificada a partir da classificação realizada para o ano de 1996, e desde este ano até o último ano da série temporal em estudo, a referida classe vem demonstrando comportamento ascendente no que se refere ao tamanho da sua área, conforme demonstrado na Tabela 10. A introdução dessa cultura perene na região está associada à disponibilidade hídrica e as terras férteis encontradas, especialmente às margens do rio Lajeado.

Quanto à classe silvicultura, a mesma foi identificada apenas no terceiro ano da série temporal, ou seja, na classificação realizada para o ano de 2006. Neste ano o índice dessa classe foi de 0,9% da área em estudo, sendo que nos anos de 2006 e 2018 houve uma ampliação desse índice para 1,1%, demonstrando um crescimento da atividade de silvicultura ao longo da última década. Pode-se afirmar que o surgimento desta classe está associado às demandas siderúrgicas existentes na região de Açailândia, o que impulsionou o desenvolvimento desta atividade econômica na bacia em estudo, e à implantação de uma empresa de Papel e Celulose no município de Imperatriz - MA, a qual demanda matéria prima de origem agroflorestal.

Assim, diante dos aspectos analisados, e de posse dos dados apresentados na Tabela 10, observou-se que em 1986 havia um total de formações naturais de 92,6%, e que este índice sofreu declínio ao passar dos anos, correspondendo a 51,7% da área total no ano de 2018. Observou-se também que a maioria das conversões das áreas naturais estão associadas com o surgimento de novas áreas de pastagem conforme mostra a Figura 8. Salienta-se que no Censo Agropecuário de 2017, realizado pelo IBGE, os municípios de São João do Paraíso e Porto Franco, que encontram-se inseridos na área da bacia hidrográfica, apresentaram percentuais de áreas coberta por pastagem bem próximos dos encontrados neste estudo sendo, 43% e 48%, respectivamente.

A Figura 8, demonstra espacialmente, a distribuição das classes e as transformações ao longo do tempo. Observou-se que em 1986, as formações florestais tinham ocorrência bem acentuada ao longo da bacia com destaque para a região nordeste, as formações savânicas apresentavam ocorrência em quase todas as regiões e com avanço dos anos, essa classe está mais evidente ao centro-sul da área em estudo, já a classe formações campestres apresentava

uma ocorrência bem evidente na região sul da área de estudo, e manteve essa ocupação bem representativa nessa região nos anos subsequentes da análise temporal. Acerca do surgimento da classe bananais, esta ocorreu em um área bem próxima a sede do município de São João do Paraíso, na região oeste da área de estudo.

A classe pastagem, desde do primeiro ano de mapeamento, já apresentava ocorrência difusa. Com relação a atividade de silvicultura, notamos que seu surgimento ocorreu na região sul da bacia, conforme mapeamento realizado em 2006, posto que em 2018, já se verificava a ocorrência dessa atividade na região leste e oeste. Um outro aspecto inerente a essa atividade a ser destacado é que a mesma foi introduzida inicialmente em uma área próxima as principias nascentes da bacia hidrográfica, além de estar situada na região sul, que, como relatado anteriormente, possui como formação natural dominante as formações campestres.

Por fim, a Figura 8 mostra que a classe outros encontra-se na região leste da bacia, corroborando, assim, a influência do relevo local na formação de sombras, uma vez que a Serra da Cinta encontra se localizada nesta região da bacia hidrográfica do rio Lajeado.

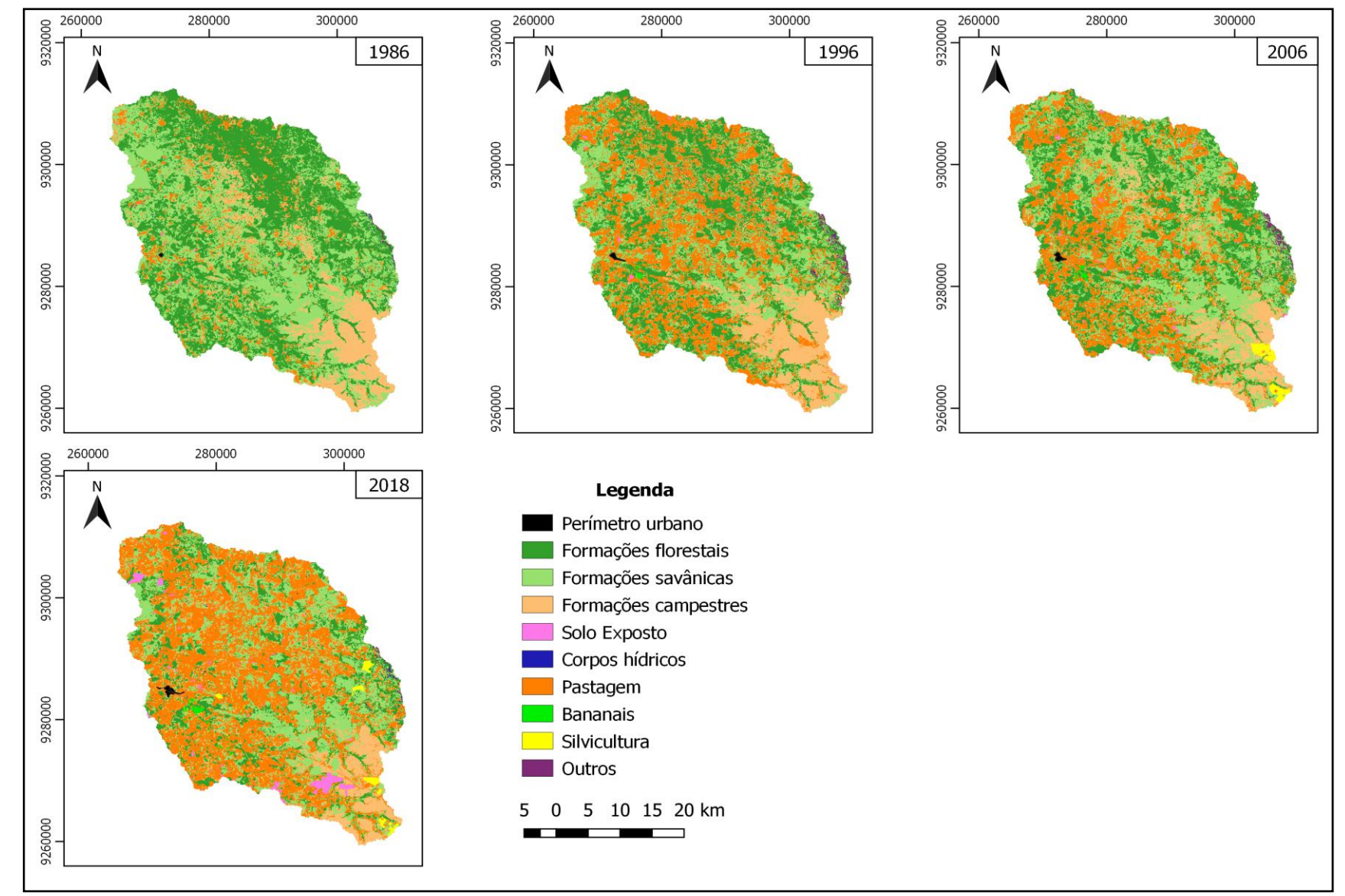

<span id="page-52-0"></span>**Figura 8.** Comparação dos mapas de uso e cobertura da terra da bacia do Rio Lajeado Fonte: Elaborado pelo autor.

#### <span id="page-53-1"></span>**6.6. Comparação com a classificação MapBiomas**

De posse dos resultados obtidos nesta pesquisa, foi realizada uma comparação entre a classificação realizada pelo autor versus a classificação realizada pelo projeto MapBiomas, para ano de 2018, afim de demonstrar as diferenças e semelhanças de valores encontrados pelos referidos estudos (Figura 9). Ressalta-se que foi escolhido o ano de 2018, visto que as visitas de campo foram realizadas em 2019, e estão mais verossímeis com este ano. Assim, estes dados servem de verdade de campo para verificar erros e acertos das classificações.

Na análise comparativa dos resultados extraídos nessa pesquisa com os dados utilizados pelo projeto MapBiomas observou-se que a classe formações florestais apresentou expressiva diferença entre as classificações, enquanto as formações savânicas e campestres apresentaram diferenças, contudo, estas não foram tão expressivas quanto a observada na classe formações florestais (Figura 9).

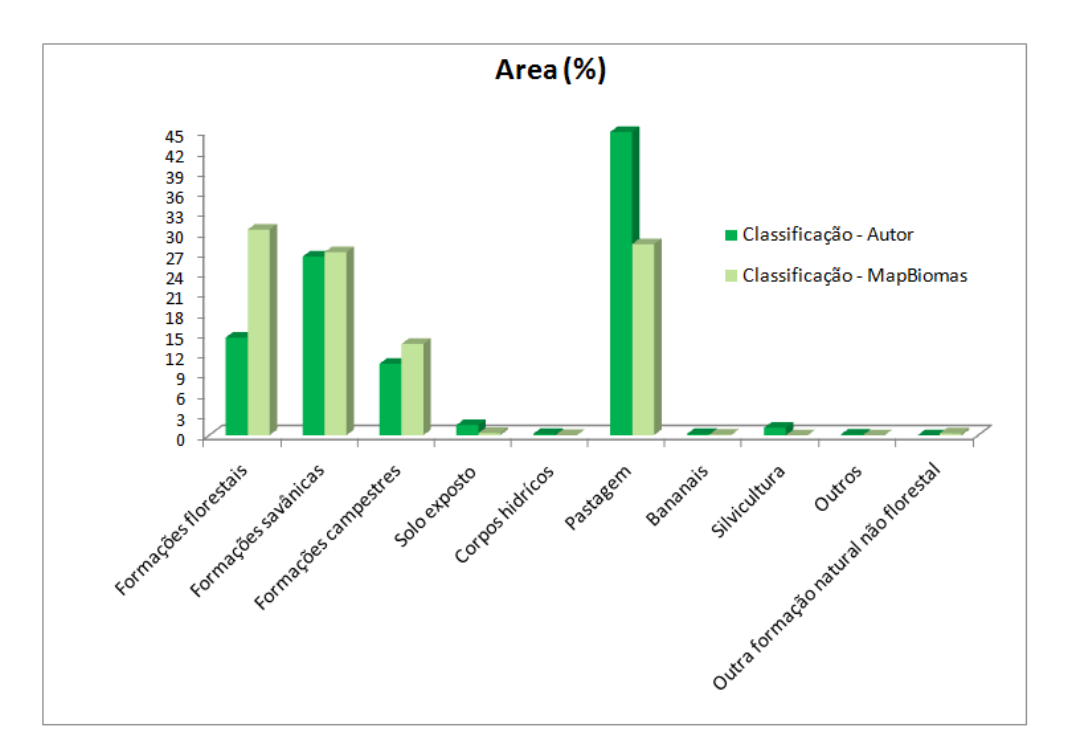

<span id="page-53-0"></span>**Figura 9.** Comparação das áreas de uso e cobertura da terra encontradas pelo autor versus o projeto MapBiomas Fonte: Elaborado pelo autor.

Os dados obtidos neste estudo evidenciaram que a classe pastagem é a mais expressiva enquanto no projeto MapBiomas, esta configura-se como a segunda classe mais expressiva ficando atrás da classe formações florestais. Na classificação realizada pelo autor essa classe representa 45,1% da área de estudo, enquanto no projeto MapBiomas a mesma representa 28,4% da área analisada. Seguindo a tendência vista acima, as classes solo exposto, corpos

hídricos, bananais, silvicultura, outros e formação não florestal, apresentaram valores também bem distintos, contudo, modestos, ganhando destaque as classes solo exposto (1,5%) e silvicultura (1,1%), que apresentaram os maiores valores na classificação do autor, e no projeto MapBiomas os valores foram bem ínfimos, 0,30% e 0,0008%, respectivamente.

Objetivando demonstrar a distribuição espacial para as classes estudadas, conforme cada classificação, foram elaborados mapas, nos quais identificou-se que áreas descritas pelo autor, como bananais e silvicultura foram identificadas como formações florestais e savânicas pelo projeto MapBiomas (Figura 10). Vale ressaltar que nas regiões onde estão inseridas as classes bananais e silvicultura, foram feitas amostras de campo pelo autor do presente estudo.

Maurano e Escada (2017) afirmam que as classificações de cobertura da terra realizada pelo projeto MapBiomas são conservadoras com relação as formações florestais, uma vez que ao comparar os resultados da classificação proposta por eles com a classificação do referido projeto, verificou-se que o referido projeto superestimou a classe formações florestais.

A classe outros foi identificada somente nesta pesquisa, enquanto a classe, outra formação natural não florestal proposta pelo MapBiomas não foi identificada pelo autor. Na área onde encontra-se essa classe, o autor identificou como solo exposto e pastagem (Figura 10).

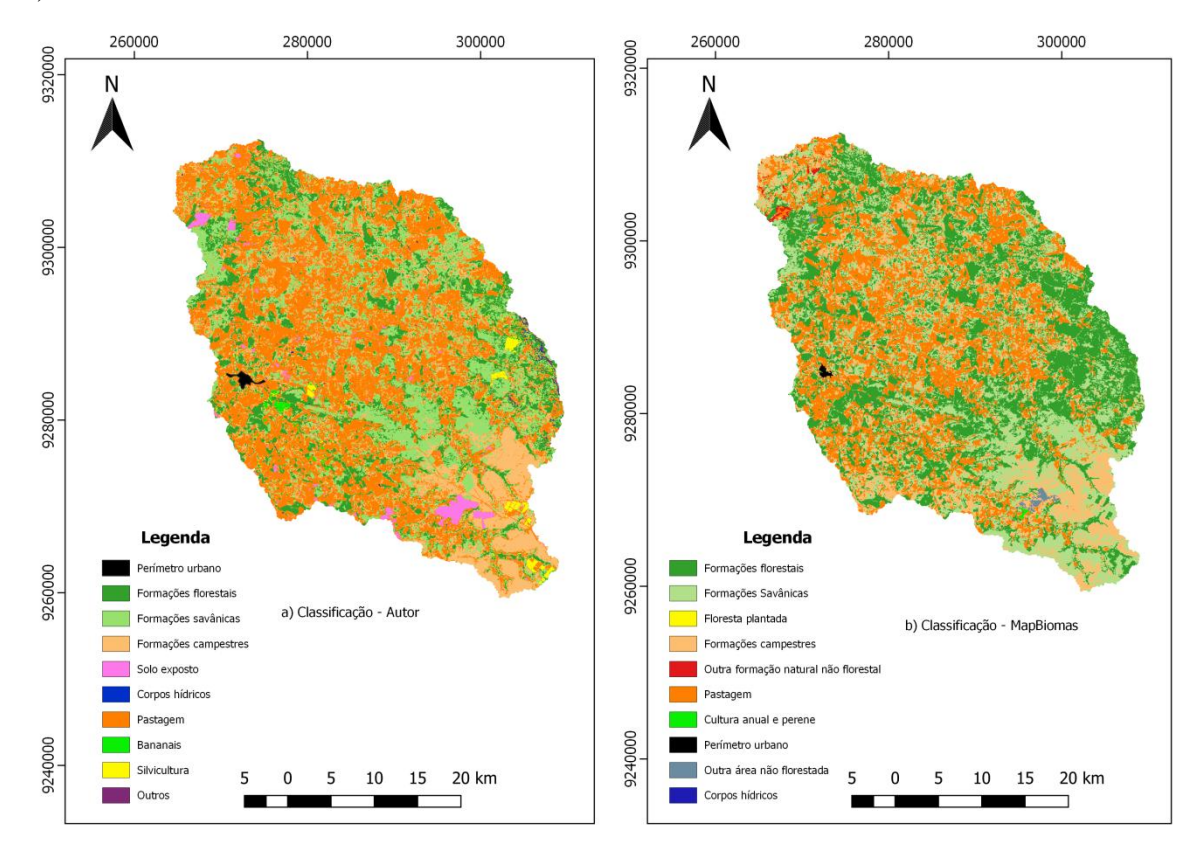

<span id="page-54-0"></span>**Figura 10**. Classificação autor versus classificação MapBiomas da bacia do Rio Lajeado Fonte: Elaborado pelo autor.

Uma das melhores formas de validar classificações e poder inferir qual a classificação está mais precisa é com o uso de amostras de campo. Neste sentido salienta-se que foram feitos levantamentos de campo pelo autor para as classes, e as amostras obtidas estiveram mais verossímil com classificação do autor do que com a do MapBiomas.

Por fim, deve-se mencionar um aspecto descrito por Wang et al. (2019) que cita que um dos fatores que contribui para a diferença nos resultados dessas classificações está associado com a metodologia adotada, pois o projeto MapBiomas trabalha com um mosaico de imagens de período de tempo e alguns autores trabalham com uma imagem com data única, como é o caso deste estudo.

#### <span id="page-55-0"></span>**7. CONSIDERAÇÕES FINAIS**

As classificações se mostram satisfatórias durante todos os anos estudados, uma vez que todas as classificações obtiveram acurácia global acima de 80%, portanto atingiram valores em consonância com o preconizado por Luz et al. (2018) e demonstrou que a metodologia empregada neste trabalho é apropriada para estudos multitemporais.

Entre as classes estudadas ao longo da série temporal, as maiores mudanças encontradas foram nas classes formações florestais e pastagem. A primeira teve um decréscimo e a segunda um acréscimo no tamanho da área, durante os 32 anos analisados. Sendo que a redução das formações florestais nos traz um alerta, uma vez que este tipo de formação compreende as matas ciliares e matas de galeria, que são vitais para na manutenção dos rios e córregos e, consequentemente, da bacia hidrográfica como um todo.

A classe pastagem configurou-se como a maior força motriz, sendo a responsável pelas transformações ocorridas na paisagem da bacia hidrográfica do rio Lajeado. Foi observado também o surgimento de novas classes antrópicas durante o período estudado, osbananais e a silvicultura, os quais apresentam pequenas áreas de uso e cobertura da terra, contudo, possuem um padrão de crescimento contínuo entre os anos estudados.

Na comparação da classificação proposta pelo autor para o ano de 2018 versus a classificação do Projeto MapBiomas para o mesmo ano, evidenciamos a importância dos levantamentos de campo, haja vista que as amostras de campo demonstram que os dados extraídos por meio do projeto MapBiomas podem induzir o usuário a conclusões equivocadas sobre uso e cobertura da terra em determinadas áreas.

Em vista dos argumentos apresentados, podemos inferir, que as informações contidas neste estudo podem ser usadas para o planejamento ambiental, visando a redução das transformações de paisagens naturais em paisagens antrópicas, bem como proteger áreas com fragilidade ambiental e estabelecer áreas prioritárias para a preservação e conservação (nascentes, matas ripárias e de galeria, corredores ecológicos), além de nortear novos estudos (conflitos de uso e ocupação do solo em áreas de preservação permanente, estudos da qualidade e quantidade de água na bacia, entre outros).

## <span id="page-57-0"></span>**8. REFERÊNCIAS**

ARAUJO, L. S.; SILVA, G. B.; TORRESAN, F.; VICTORIA, D. D.; VICENTE, L.; BOLFE, E.; MANZATTO, C. **Conservação da biodiversidade do estado do Maranhão: cenário atual em dados geoespaciais.** Jaguariúna: Embrapa Meio Ambiente – Documentos (INFOTECA-E), 2016.

ARVOR, D. DAHER, F. R. G.; BRIAND, D.; DUFOUR, S. ROLLET, A. J.; SIMÕES, M.; FERRAZ, R. P. D. Monitoring thirty years of small water reservoirs proliferation in the southern Brazilian Amazon with Landsat time series. ISPRS **Journal of Photogrammetry and Remote Sensing**. v. 145, p. 225-237, 2018.

ASSAD, E. D.; SANO, E. E. **Sistemas de Informações Geográficas: aplicações na agricultura**. Brasília: Embrapa- CPAC, 1998.

BALBINOT, R.; OLIVEIRA, N. K.; VANZETTO, S. C.; PEDROSO, K.; VALÉRIO, A. F. O papel da floresta em ciclos hidrológicos em bacias hidrográficas. **Ambiência**, Guarapuava, v. 4, n. 1, p. 131 - 149, 2008.

BANDEIRA, I. C. N. (Org.). **Geodiversidade do Estado do Maranhão**. Teresina, CRPM, 2013, 294p.

BARROS, B. S. X. de.; BARROS, Z. X. de.; CARDOSO, L. G.; POLLO, R. A.; OLIVEIRA JUNIOR, A. J. de. Análise de agrupamento aplicada em variáveis da ocupação da terra de bacias hidrográficas no município de Botucatu-SP. **Energia na Agricultura**, Botucatú, v. 31, p. 102-107, 2016.

BECKER, F. G. Aplicações de Sistemas de Informação Geográfica em Ecologia e Manejo de bacias hidrográficas. In: SCHIAVETTI, A.; CAMARGO, A. F. M. (Ed) **Conceitos de bacias hidrográficas: teorias e aplicações.** Editus. Ilhéus - BA. 2020. p. 91-110.

BELGIU, M.; DRĂGUŢ, L. Random Forestin remote sensing: a review of applications and future directions. **ISPRS Journal of Photogrammetry and Remote Sensing**, v.114, p.24-31, 2016.

BOCHOW, M.; HEIM, B.; ROGAB, C.; BARTSCH, I.; SEGL, K.; REIGBER, S. KAUFMANN, H. On the Use of Airborne Imaging Spectroscopy Data for the Automatic Detection and Delineation of Surface Water Bodies. **Remote Sensing of Planet Earth**, p. 3– 23. 2012.

BRAINER, M. S. de C. P.; SANTOS, L. S. Caderno Setorial Etene. **Retrato da Silvicultura na Área de Atuação do BNB**. Ano 2. n.6, 2017. Disponível em: [<https://www.bnb.gov.br/publicacoes/CADERNO-SETORIAL>](https://www.bnb.gov.br/publicacoes/CADERNO-SETORIAL). Acessoem: 10 de jan. 2020.

BREIMAN, L. Random Forests. **Mach. Learn**. v. 45, p. 5–32, 2001.

CÂMARA, G. A pesquisa espacial no Brasil: 50 anos de Inpe (1961-2011). **Revista USP**, n.89, p. 234-243, 2011.

CÂMARA, G.; VALERIANO, D. D. M.; SOARES, J. V. **Metodologia para o Cálculo da Taxa Anual de Desmatamento na Amazônia Legal.** São José dos Campos: INPE, 2006.

CATELANI, C. S.; BATISTA, G. T. Mapeamento das áreas de preservação permanente (APP) do município de Santo Antônio do Pinhal, SP: um subsídio à preservação ambiental. **Ambi-Agua**, Taubaté, v. 2, n. 1, p. 30-43, 2007.

CHUERUBIM, M. L.; PAVANIN, E. V. Análise do uso e ocupação do solo na bacia hidrográfica do Córrego Barbosa no ano de 2011. **GEOUSP – espaço e tempo, São Paulo**, n. 33, p. 229-238, 2013.

COELHO, V. H. R.; MONTENEGRO, S. M. G. L.; ALMEIDA, C. das N.; LIMA, E. R. V.; NETO, A. R.; MOURA, G. S. S. Dinâmica do uso e ocupação do solo em uma bacia hidrográfica do semiárido brasileiro. **Revista Brasileira de Engenharia Agrícola e Ambiental**. Campina Grande, PB, v.18, n.1, p.64-72, 2014.

CROSTA, A. P. **Processamento Digital de Imagens de Sensoriamento Remoto**. ed. rev. Campinas: IG/UNICAMP, 1992. 170 p.

[DEMARCHI, J. C.;](http://lattes.cnpq.br/8761747418009620) [PIROLI, E. L.;](http://lattes.cnpq.br/3160202625688560) [ZIMBACK, C. R. L. A](http://lattes.cnpq.br/4637003229684941)nálise temporal do uso da terra e comparação entre os índices de vegetação NDVI e SAVI no município de Santa Cruz do Rio Pardo - SP usando imagens Landsat-5. **Ra'ega (UFPR)**, v. 21, p. 234-271, 2011.

EGOVOV, A.V.; HANSEN, M. C.; ROY, D.P., KOMMAREDDY, A.; POTAPOV, P.V. Image interpretation-guided supervised classification using nested segmentation. **Remote Sensing of Environment**, v.165, p.135–147, 2015.

EITEN, G. The Cerrado vegetation of Brazil. **The Botanical Review**, v. 3, n. 2, p. 201- 341,1972.

EMBRAPA TERRITORIAL. Satélites de Monitoramento. Campinas, 2018. Disponível em: [https://www.embrapa.br/satelites-de-monitoramento.](https://www.embrapa.br/satelites-de-monitoramento) Acesso em: 22 out. 2019.

FARIA, A. L. L.; SILVA, J. X.; GOES, M. H. B. Análise ambiental por geoprocessamento em áreas com susceptibilidade à erosão da terra na bacia hidrográfica do ribeirão Espírito Santo, Juiz de Fora (MG). **Revista Caminhos da Geografia**, v. 4, 2003. P. 50-65.

FERNANDES, G. W. et al. **Cerrado um bioma rico e ameaçado**. In: PEIXOTO, A. L.; LUZ, J. R. P.; BRITO, M. A. (Org). Conhecendo a biodiversidade. Brasília: MCTIC, CNPq, 2016. p. 68-83.

FERRAZ, D. da P. G. B.; VICENS, R. S. Desempenho do Descritor Máxima Diferença na Classificação de Plantações de Eucalipto no Estado do Rio de Janeiro. **Revista Brasileira de Cartografia**, vol. 71, n. 1, pp. 99 - 121. Janeiro/Março, 2019.

FERREIRA, L. G.; SANO, E. E.; FERNANDEZ, L. E.; ARAÚJO, F. M. Biophysical characteristics and fire occurrence of cultivated pastures in the Brazilian savanna observed by moderatere solution satellite data. **International Journal of Remote Sensing**, v. 34, n. 1, p. 154-167, 2013.

FITZ, P. R. **Geoprocessamento sem complicação**. São Paulo: Oficina de Textos, 2008.

FLORENZANO, T. G. **Iniciação em sensoriamento remoto**. São Paulo: Oficina de Texto, 2011.

GALVÃO, W. S.; MENESES, P. R.; Uso de SIG e do classificador ISODATA na geração do mapa de regiões geoambientais homogêneas na bacia do rio São Francisco, como um produto estratégico de apoio às ações de planejamento de redes fluviométricas. In: Simpósio Brasileiro de Sensoriamento Remoto, XII, 2005, Goiânia, GO, **Anais...**, p. 2177-2184, 2005.

IBGE - Instituto Brasileiro de Geografia e Estatística. **Biomas do Brasil.** Rio de Janeiro, 2004. Disponível em: [https://www.ibge.gov.br/geociencias/informacoes-ambientais/estudos](https://www.ibge.gov.br/geociencias/informacoes-ambientais/estudos-ambientais/15842-biomas.html?edicao=16060&t=downloads)[ambientais/15842-biomas.html?edicao=16060&t=downloads.](https://www.ibge.gov.br/geociencias/informacoes-ambientais/estudos-ambientais/15842-biomas.html?edicao=16060&t=downloads) Acesso em: 17 fev. 2019.

IBGE - Instituto Brasileiro de Geografia e Estatística. **Mapas temáticos - Solos**. 2011. Disponível em: [https://mapas.ibge.gov.br/tematicos/solos.](https://mapas.ibge.gov.br/tematicos/solos) Acesso em: 14 jan. 2019.

IBGE - Instituto Brasileiro de Geografia e Estatística. **Manual Técnico de Uso da Terra**. 3ª ed. Rio de Janeiro: IBGE, 2013.

IBGE - Instituto Brasileiro de Geografia e Estatística. **São João do Paraíso**. Disponível em: [https://cidades.ibge.gov.br/brasil/ma/sao-joao-do-paraiso/pesquisa/24/27745.](https://cidades.ibge.gov.br/brasil/ma/sao-joao-do-paraiso/pesquisa/24/27745) Acesso em: 19 fev. 2019.

INPE - Instituto Nacional de Pesquisas Espaciais. **PRODES Amazônia**. Disponivel em: [http://www.obt.inpe.br/OBT/assuntos/programas/amazonia/prodes.](http://www.obt.inpe.br/OBT/assuntos/programas/amazonia/prodes) Acesso em: 24 mai. 2020.

INPE - Instituto Nacional de Pesquisas Espaciais. **TerraClass. 2013**. Disponível em: [http://www.dpi.inpe.br/tccerrado/TCCerrado\\_2013.pdf.](http://www.dpi.inpe.br/tccerrado/TCCerrado_2013.pdf) Acesso em: 24 mai. 2020.

JENSEN, J.R. **Sensoriamento remoto do ambiente: Uma perspectiva em recursos terrestres.** 2011, 2 ed. Tradução EPIPHANIOJ.C.N et al. São José dos Campos, SP: Parêntese, 2011, p. 598.

KOBIYAMA, M.; MOTA, A. A.; CORSEUIL, C. W. **Recursos Hídricos e Saneamento**. 1. ed. Curitiba: Organic Trading, 180p. 2008.

LANG, S. **Análise da paisagem com SIG.** São Paulo: Oficina de Textos, p. 1-424, 2009.

LEITE, E. F; ROSA, R. Análise do uso, ocupação e cobertura da terra na bacia hidrográfica do Rio Formiga, Tocantins. **OBSERVATORIUM: Revista Eletrônica de Geografia**, v.4, n.12, p.90-106, 2012.

LIMA, J.E.F.W. & E. M. da SILVA. 2002. Contribuição hídrica do Cerrado para as grandes bacias hidrográficas brasileiras. In Simpósio de Recursos Hídricos do Centro-Oeste II. **Anais...** Campo Grande, Mato Grosso do Sul. ABRH. 2002. CD.

LLANO, X. C. (2019). **AcATaMa - QGIS plugin for Accuracy Assessment of Thematic Maps**, version XX.XX, https://plugins.qgis.org/plugins/AcATaMa/.

LUZ, N. B.; MARAN, J. C.; ROSOT, M. A. D.; GARRASTAZU, M. C.; FRANCISCON, L.; OLIVEIRA, Y. M. M.; FREITAS, J. V. **Manual de análise de paisagem: volume 2**: procedimentos para a execução do mapeamento de uso e cobertura da terra. Colombo: Embrapa Florestas, 2018. (Embrapa Florestas. Documentos, 317).

MANDUJANO, R. M**. Disputas territoriais entre o agroextrativismo do pequi e o agronegócio na substituição do cerrado por monocultivos agroindustriais: estudo das microrregiões Porto Franco - MA e Jalapão - TO**. 2013. 202 f. Dissertação (mestrado), Universidade Estadual de Campinas, Campinas - SP, 2013.

MAPBIOMAS. **Visão Geral da Metodologia**. Disponível em: [<https://mapbiomas.org/visao](https://mapbiomas.org/visao-geral-da-metodologia)[geral-da-metodologia>](https://mapbiomas.org/visao-geral-da-metodologia). Acessoem: 10 jan. 2020.

MATHER, P.M. **Computer processing of remotely-sensed images:** An introduction. 3.ed. Chinchester: John Wiley, 2004, 350p.

MMA - Ministério do Meio Ambiente. **Balanço 2018 do PPCDAM e do PPCERRADO**, Brasília - DF, 2019. Disponível em[:http://combateaodesmatamento.mma.gov.br/images/Doc\\_ComissaoExecutiva/Balano-](http://combateaodesmatamento.mma.gov.br/images/Doc_ComissaoExecutiva/Balano-PPCDAm-e-PPCerrado_2018_f.pdf)[PPCDAm-e-PPCerrado\\_2018\\_f.pdf](http://combateaodesmatamento.mma.gov.br/images/Doc_ComissaoExecutiva/Balano-PPCDAm-e-PPCerrado_2018_f.pdf) Acesso em: 19 out. 2019.

MMA - Ministério do Meio Ambiente. **Mapeamento do uso e cobertura do Cerrado: Projeto Terra Class Cerrado 2013**. Brasília: MMA, 2015.

MMA- MINISTÉRIO DE MEIO AMBIENTE. **Relatório técnico do desmatamento no biomaCerrado, 2002 a 2008**: dados revisados. Brasília: MMA, 2009. 69p.

MAURANO, L. E. P.; ESCADA, M. I. S. Comparação dos dados produzidos pelo PRODES versus dados do Mapbiomas para o bioma Amazônia. In: Simpósio Brasileiro de Sensoriamento Remoto, 19, 2019, Santos, SP. **Anais**..., p.735-738, 2019.

MENESES, P. R.; SANO, E. E. Classificação pixel a pixel de imagens. In: MENESES, P. R.; ALMEIDA, T. DE. (Org). **Introdução ao Processamento de Imagens de Sensoriamento Remoto**. Brasília. 2012. p. 191-208.

MOREIRA, M. A. **Fundamentos do Sensoriamento Remoto e Metodologias de Aplicação**. Editora UFV, 3ª ed. Viçosa - MG, 2007.

[MOREIRA, A. A.; FERNANDES,F. H. S.](http://lattes.cnpq.br/2821011048854639)[;NERY, C.V.M. M](http://lattes.cnpq.br/5241196936543060)apeamento e análise do uso e ocupação da terra na bacia do rio vieira no município de Montes Claros/MG. **Revista Brasileira de Geomática**, v. 2, p. 40, 2014.

MOREIRA, T. R.; SANTOS, A. R. dos.; DALF, R. L.; CAMPOS, R. F. de.; SANTOS, G. M. A. D. A. dos.; EUGENIO, F. C. Confronto do uso e ocupação da terra em APPs no Município de Muqui, ES. **Floresta e Ambiente**, Rio de Janeiro, v.22, n.2, p. 141-152, 2015.

MUBAKO, T. BELHAJ, O.; HEYMAN, J.; HARGROVE, W.; REYES, C. Monitoring of Land Use/Land-Cover Changes in the Arid Transboundary Middle Rio Grande Basin Using Remote Sensing. **Remote Sensing**, v. 10, p.1-17, 2018.

NASA - North American Space Agency. **Landsat-8 Overview**. Disponível em: [<https://landsat.gsfc.nasa.gov/landsat-8/landsat-8-overview/>](https://landsat.gsfc.nasa.gov/landsat-8/landsat-8-overview/). Acessoem: 12 jan. 2019.

NEARY, D.G, ICE, G. G, JACKSON, C.R. Linkages between forest soils and water quality and quantity. **Forest Ecology and Management**, v. 258. n.10. p.2269-2281. Oct 2009.

NOVO, E.M.L.M; PONZONI, F. J. **Introdução ao Sensoriamento Remoto**. Instituto Nacional de pesquisas Espaciais, Divisão de Sensoriamento Remoto, 2001.

NUGEO - Núcleo Geoambiental – UEMA. **Publicações – Geoprocessamento**. Disponível em: [<https://www.nugeo.uema.br/?page\\_id=8621>](https://www.nugeo.uema.br/?page_id=8621) Acesso em: 12 fev. 2019.

OC - Observatório do Clima. Projeto MapBiomas mapeia três décadas de mudanças na ocupação territorial do Brasil. Disponível em: [<http://www.observatoriodoclima.eco.br/projeto-mapbiomas-mapeia-tres-decadas-de](http://www.observatoriodoclima.eco.br/projeto-mapbiomas-mapeia-tres-decadas-de-mudancas-na-ocupacao-territorial-brasil/)[mudancas-na-ocupacao-territorial-brasil/>](http://www.observatoriodoclima.eco.br/projeto-mapbiomas-mapeia-tres-decadas-de-mudancas-na-ocupacao-territorial-brasil/). Acesso em: 10 jan. 2020

ODUM, E. P. **Ecologia**. Rio de Janeiro: Guanabara, 1998.

OLOFSSON, P.; FOODY, G. M., HEROLD, M.; STEHMAN, S. V.; WOODCOCK, C. E.; WULDER, M. A. Good practicesfor estimating area and assessing accuracy of land change. **Remote Sensing of Environment**, v. 148, n. 1, p. 42-57, 2014.

PEREIRA, G. H. A.; CENTENO, J. A. S. Utilização de Support Vector Machine para classificação multiclasses de imagens Landsat TM+. **Anais**... XVI Simpósio Brasileiro de Sensoriamento Remoto - SBSR, Foz do Iguaçu, 13 a 18 de abril de 2013, INPE, p. 2322- 2328.

PESSOA, S. P. M.; GALVANIN, E. A. S.; KREITLOW, J. P.; NEVES, S. M. A. S.; NUNES, J. R. S.; ZAGO, B. W. Análise espaçotemporal da cobertura vegetal e uso da terra na interbacia do rio Paraguai Médio- MT, Brasil. **Revista Árvore**, v. 37, n. 1, p. 119-128, 2013.

PIROLI, E. L. **Introdução ao geoprocessamento**. Ourinhos: Unesp/Campus Experimental de Ourinhos, 2010.

POLLO, R. A. D**iagnóstico do uso do solo na bacia hidrográfica do ribeirão Paraíso no município de São Manuel (SP), por meio de geotecnologias.** 2013. 74 f. Dissertação (Mestrado), Universidade Estadual Paulista, Botucatu, 2013.

ROCHA, C.H.B. **Geoprocessamento: Tecnologia transdisciplinar**. Juiz de Fora, MG: Ed. Do Autor, 2000. 220 p.

RODRIGUEZ-GALIANO, V.F.; GHIMIRE, B.; ROGAN, J.;CHICA-OLMO, M.; RIGOL-SANCHEZ, J. P. An assessment of the effectiveness of a random forest classifier for landcover classification. **ISPRS Journal of Photogrammetry and Remote Sensing**, v. 67, p.93- 104, 2012.

ROGAN, J.; FRANKLIN, J.; STOW, D.; MILLER, J.; WOODCOCK, C.; ROBERTS, D. Mapping land-cover modifications over large areas: a comparison of machine learning algorithms. **Remote Sensing of Environment**, New York, v. 112, n. 5, p. 2272-2283, May 2008.

SAGRIMA - Secretaria de Estado de Agricultura, Pecuária e Pesca. Perfil da Agropecuária Maranhense 2016. Disponível em: [<https://sagrima.ma.gov.br/files/2018/01/BOLETIM.pdf>](https://sagrima.ma.gov.br/files/2018/01/BOLETIM.pdf). Acessoem: 16 fev. 2019.

SANO, E.E.; ROSA, R.; BRITO, J.L. S.; FERREIRA, L. G. Land cover mapping of the tropical savanna region in Brazil. **Environment Monitoring and Assessment**, Dordrecht, v. 166, n. 1-4, p. 113-124, 2010.

SANO, E.E.; ROSA, R.; BRITO, J.L. S.; FERREIRA, L. G. Mapeamento de cobertura vegetal do bioma Cerrado. **Boletim de pesquisa e Desenvolvimento**. Planaltina, DF: Embrapa Cerrados, p. 60, 2008.

SANTOS, W. L. dos. **Dinâmica Hidroecogeomorfólogica em bacia de drenagem**: Efeitos do uso e ocupação da terra no sudoeste amazônico - Acre - Brasil. 2013. 291 f. Tese (Doutorado). Universidade Federal de Minas Gerais, Belo Horizonte - MG, 2013.

SCARAMUZZA, C. A. DE MATTOS.; SANO, E. E.; ADAMI, M.; BOLFE, E. L.; COUTINHOS, A. C.; ESQUERDOS, J. C. D. M.; MAURANO, L. E. P.; NARVAES, I. DA SILVA.; FILHO, F. J. B. DE O.; ROSA, ROBERTO.;SILVA, E. BARBOSA.; VALERIANO, D. DE M.;VICTORIAS, D. DE CASTRO.;BAYMAN, A. P.;DE OLIVEIRA, G. H.; BAYMA-SILVA, G. Mapeamento de Uso e Cobertura de Terras do Cerrado com Base Principalmente em Imagens do Satélite Landsat-8. **Revista Brasileira de Cartografia**, Rio de Janeiro, n. 69/6, p. 1041-1051, Jun/2017.

SCHARSICH, V.; MTATA, K.; HAUHS, M.; LANGE, H.; BOGNER, C. Analysing land cover and land use change in the Matobo National Park and surroundings in Zimbabwe. **Remote Sensing of Environment**, v. 194, p.278-286, 2017.

STCP. **Relatório de impacto ambiental**: rima da área de implantação do projeto florestal da Suzano, na região de Porto Franco, Estado do Maranhão. STCP: Curitiba, 2010. 184p.

PARENTE, L.; FERREIRA, L.; FARIA, A.; NOGUEIRA, S.; ARAÚJO, F.; TEIXEIRA, L.; HAGEN, S. Monitoring the brazilian pasturelands: A new mapping approach based on the landsat 8 spectral and temporal domains. **International Journal of Applied Earth Observation and Geoinformation**, v. 62, p.135-143, 2017.

PONZONI, F. J.; SHIMABUKURO, Y. E. **Sensoriamento remoto no estudo da vegetação**. São Jose dos Campos: Silva Vieira Ed.,2009.

Projeto RADAM. **Folha SB.23 Teresina e parte da folha SB.24 Jaguaribe; geologia, geomorfologia, pedologia, vegetação e uso potencial da terra**. Rio de Janeiro: DNPM, 1973, v.2, p.373.

RIBEIRO, J.F.; BRIDGEWATER, S.; RATTER, J.A.; SOUSA-SILVA, J.C.; Ocupação do bioma Cerrado e conservação da sua diversidade Vegetal. cap.23, p.367-382. In: SCARIOT, A.; SOUSA-SILVA, J.C.; FELFILI, J.M. (Org.). **Cerrado: ecologia, biodiversidade e conservação**. Brasília: Ministério do Meio Ambiente, 2005. p.439.

RIBEIRO, J.F.; SANO, S. M.; MACEDO; SILVA, J. A. **Os principais tipos fitofisionômicos da região dos cerrados.** Planaltina: EMBRAPA-CPAC, 1983. 28 P.).

RIBEIRO, J.F.; WALTER, B.M.T. Fitofisionomias do bioma Cerrado. In: SANO, S. M.; ALMEIDA, S. P. (ed). **Cerrado Ambiente e Flora**. EMBRAPA/CPAC, Planaltina, D.F., p.89-186, 1998.

RICHARDS, J. A.; JIA, X. **Remote Sensing Digital Image Analysis – An Introduction**. 4ª ed. Alemanha: Ed. Springer, 2006. 454 p.

ROCHA, G. F; FERREIRA, L. G; FERREIRA, N. C; FERREIRA, M. E. Detecção de desmatamentos no bioma Cerrado entre 2002 e 2009: Padrões, tendências e Impactos. **Revista Brasileira de Cartografia,** nº 63/03, 2011.

ROMÃO, A. C. B. C.; SOUZA, M. L. Análise do Uso e ocupação do Solo na Bacia do Ribeirão São Tomé, Noroeste do Paraná -PR (1985 e 2008). **RA´E GA**, v. 21, p. 337-364. 2011.

SANTOS, H. G. **Sistema Brasileiro de Classificação de Solos**. 5. ed., rev. e ampl. Brasília, DF: Embrapa, 2018.

SAUER, S.; LEMKE, J.; ZINN, W.; BUETTNER, R.; KOHLS, N. Mindful in a random forest: Assessing the validity of mindfulness items using random forests methods. **Personality and Individual Differences**, v. 81, p. 117-123,2015.

SOARES, A. M.; MELO, C. S.; VIEIRA, L. S.; GROSSI, S. R. D. Bacia Hidrográfica do Córrego Barbosa. **Revista da Católica**, Uberlândia, v. 1, n. 1, p. 116-122, 2009.

SOUZA JUNIOR, C.A.; AZEVEDO, T. Algorithm theoretical base document: results. 2017. Disponível em: https://storage.googleapis.com/mapbiomas/basededados/metodologia/colecao-2\_3/ATBD-MapBiomas-Geral-2018-01-07.pdf. Acesso em: 23 mai. 2020.

USGS - United States Geological Survey. **Landsat Missions**. Disponível em: [<https://www.usgs.gov/land-resources/nli/landsat/landsat-satellite-missions?qt](https://www.usgs.gov/land-resources/nli/landsat/landsat-satellite-missions?qt-science_support_page_related_con=2#qt-science_support_page_related_con)[cience\\_support\\_page\\_related\\_con=2#qt-science\\_support\\_page\\_related\\_con>](https://www.usgs.gov/land-resources/nli/landsat/landsat-satellite-missions?qt-science_support_page_related_con=2#qt-science_support_page_related_con). Acessoem: 20 dez. 2019.

VAEZA, R. F.; OLIVEIRA FILHO, P. C.; MAIA, A. G.; DISPERATI, A. A. Uso e ocupação do solo em bacia hidrográfica urbana a partir de imagens orbitais de alta resolução. **Floresta e Ambiente**, Rio de Janeiro, v.12, n.1, p. 23-29, 2010.

VERMOTE, E.; JUSTICE, C.; CLAVERIE, M.; FRANCH, B. Preliminary analysis of the performance of the Landsat 8/OLI land surface reflectance product. **Remote Sensing of Environment**, v. 185, p.46-56, 2016.

VENTURIERI, A.; SANTOS, J. R. dos. Técnicas de classificação de imagens para análise de cobertura vegetal. In: ASSAD, E. D.; SANO, E. E. (Ed.). **Sistema de informações geográficas: aplicações na agricultura**. 2. ed. rev. amp. Brasília, DF. EMBRAPA-CPAC, 1998. p. 351-371.

WANG, YUNXIA.; ZIV, G.; ADAMI, M.; MITCHARD, E.; BATTERMAN, S. A.; BUERMANN, W.; SCHWANTES, B. M.; JUNIOR, B. H. M.; REIS, S. M.; RODRIGUES, D.; GALBRAITH, D. Mapping tropical disturbed forests using multi-decadal 30m optical satellite imagery. **Remote Sensing of Environment**, v. 221, p. 474-488, 2019.

YORKE, C; MARGAI, F. M. Monitoring Land Use Change in the Densu River Basin, Ghana Using GIS and Remote Sensing Methods. **African Geographical Review**. n. 26:1, p.87-110, 2007.

ZANATA, J. M. **Mudanças no uso e cobertura da terra na bacia hidrográfica do Ribeirão Bonito, municípios de Avaré e Itatinga-SP**. 2014. 122 f. Dissertação (Mestrado), Universidade Estadual Paulista, Faculdade de Ciências e Tecnologia, Presidente Prudente, SP, 2014.

ZAIATZ, A. P. S. R.; ZOLIN, C. A.; VENDRUSCULO, L. G.; LOPES, T. R.; PAULINO, J. Agricultural land use and cover change in the Cerrado/Amazon ecotone: A case study of the upper Teles Pires River basin. **Acta Amazonica**, v. 48, n. 2, p. 168-177. 2018.

# **APÊNDICE**

<span id="page-65-0"></span>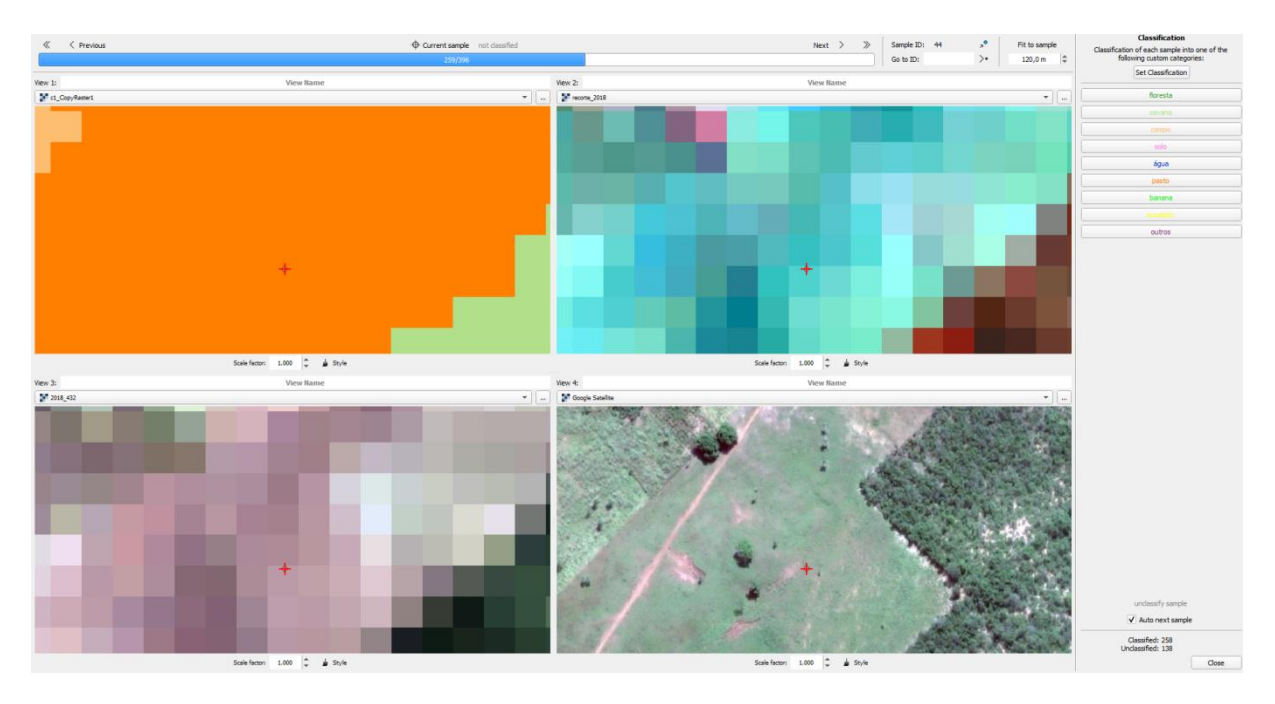

Apêndice A. Interface do *Plugin* ACaTaMA durante a validação das classificações. Neste exemplo trata-se da validação da classe pastagem

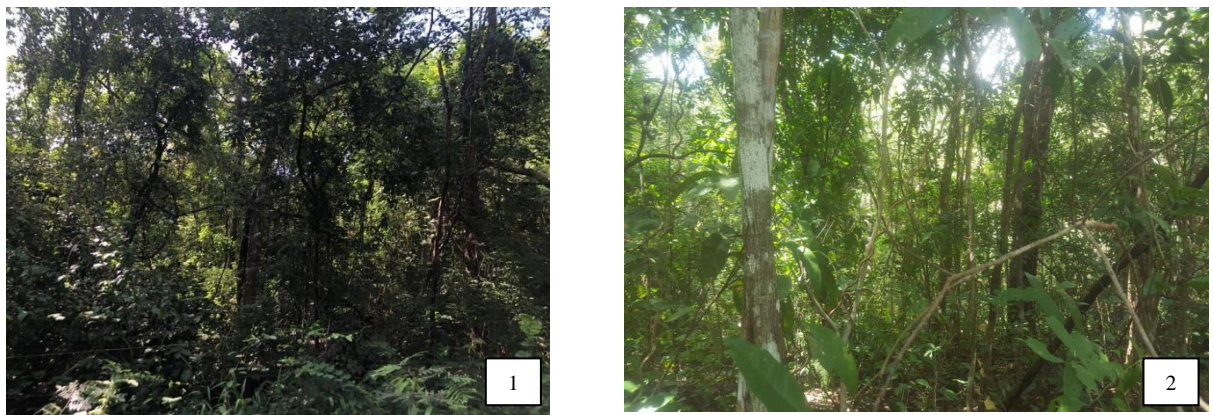

Apêndice B. Fotografia de amostras da classe formações florestais com coordenadas geográficas. 1) Coordenada: 6°28'38,00" S e 47°1'53,88" O. 2) Coordenada: 6°30'9,10"S e 47° 0'14,25"O

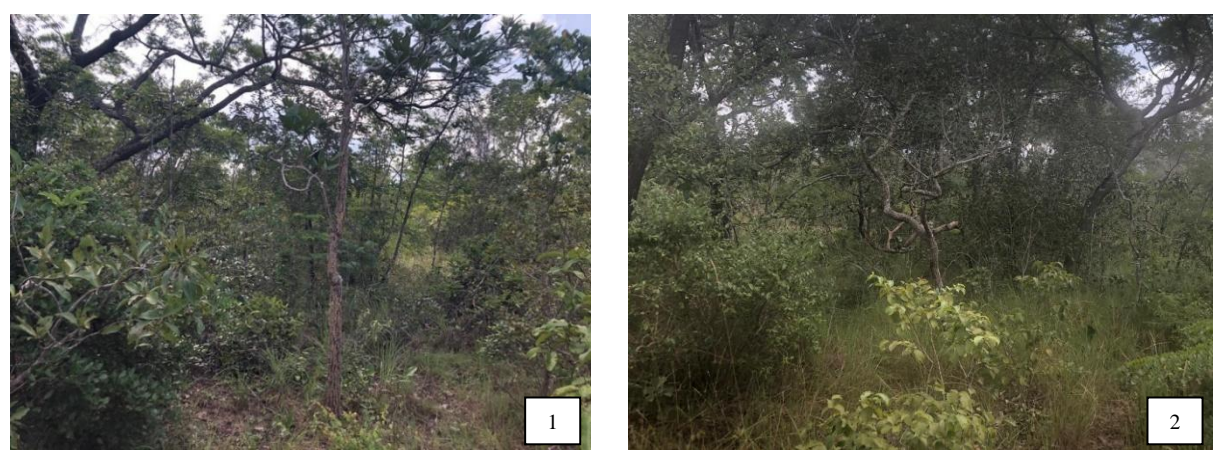

Apêndice C. Fotografia de amostras da classe formações savânicas com coordenadas geográficas. 1) Coordenada: 6°29'44,62"S e 46°58'5,71"O. 2) Coordenada: 6°35'32.30"S e 46°49'26,23"O

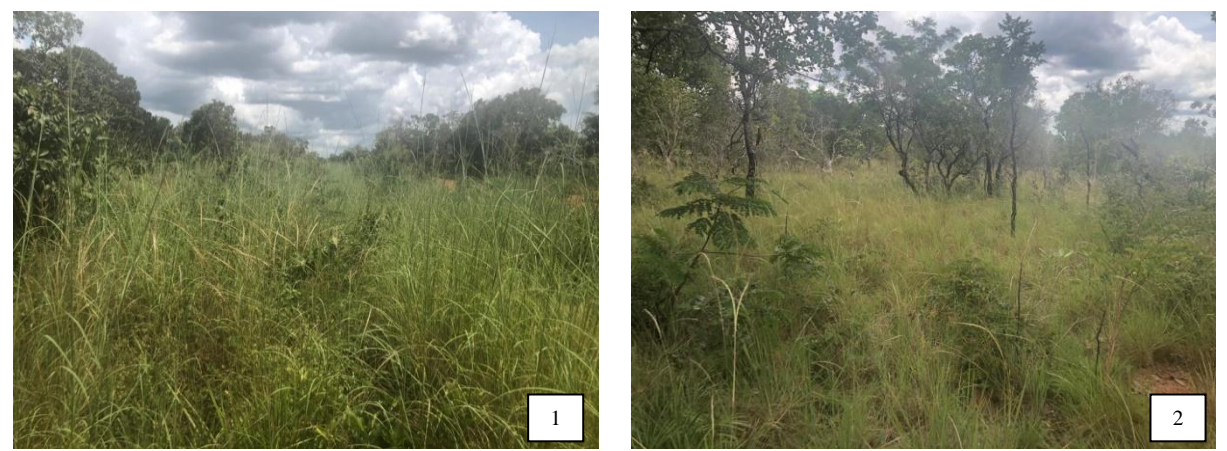

Apêndice D. Fotografia de amostras da classe formações campestres com coordenadas geográficas. 1) Coordenada: 6°36'10,90"S e 46°47'59,23"O. 2) Coordenada: 6°35'41,69"S e 46°48'04,63"O

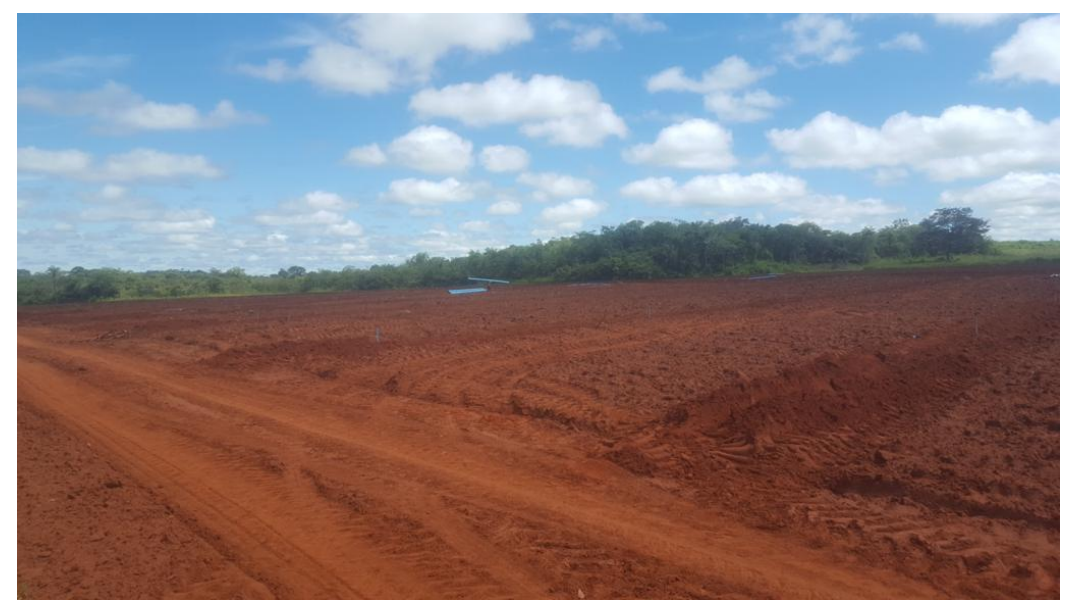

Apêndice E. Fotografia da amostra da classe solo exposto com coordenadas geográficas: 6°33'44.95"S e 46°57'7.22"O

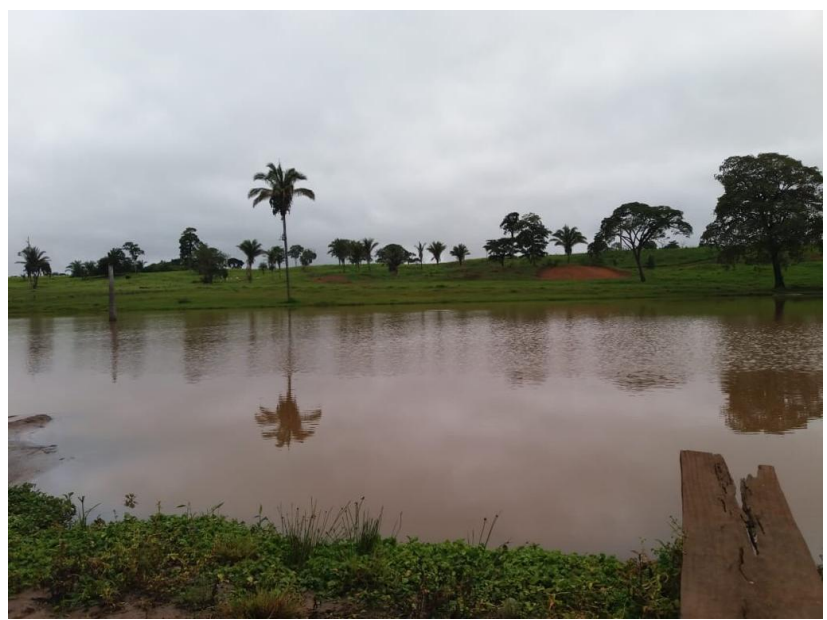

Apêndice F. Fotografia de uma represa de água representando a classe corpos hídricos, sob as coordenadas geográficas: 6°28'32,86"S e 47°1'48,60"O

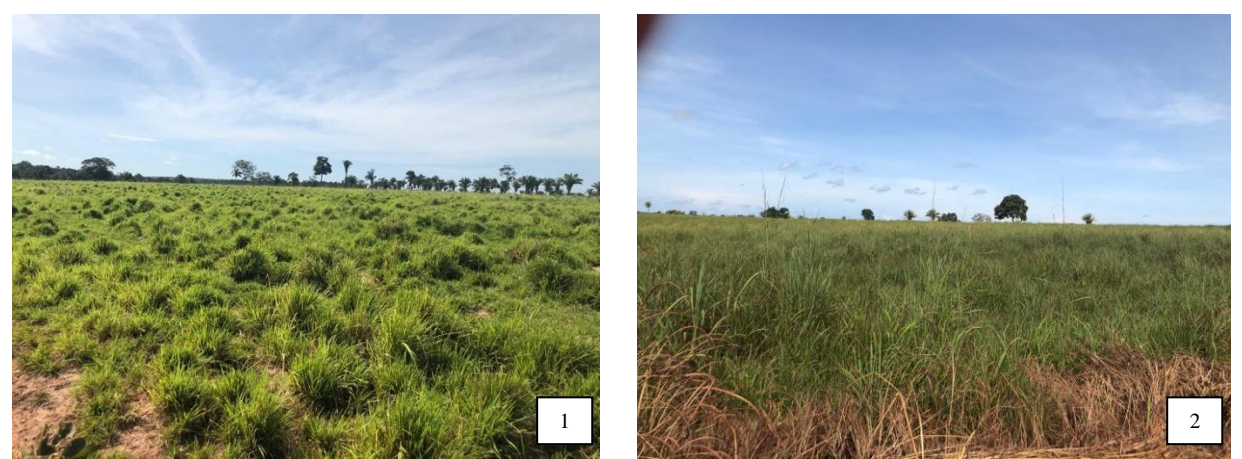

Apêndice G. Fotografia de amostras da classe pastagem com coordenadas geográficas. 1) Coordenada: 6°28'15,04"S e 47° 0'18,50"O. 2) Coordenada: 6º30'55,02" S e 46º56'15,78" O.

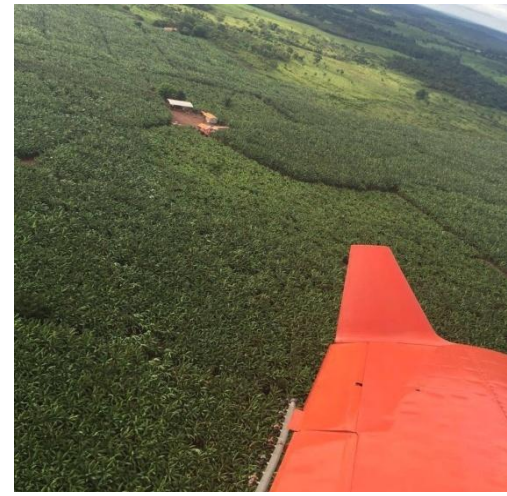

Apêndice H. Fotografia aérea de uma área com plantio de banana representando a classe bananais com a coordenada geográfica da sede deste empreendimento: 6°29'48,14"S e 47°0'50,69"O

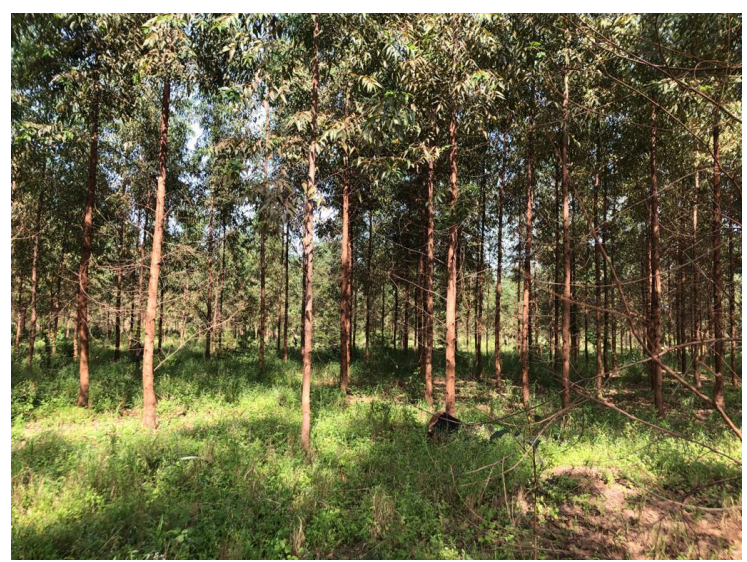

Apêndice I. Fotografia de um plantio de eucalipto representando a classe silvicultura, sob as coordenadas geográficas: 6°28'44,68"S e 46°59'13,48"O

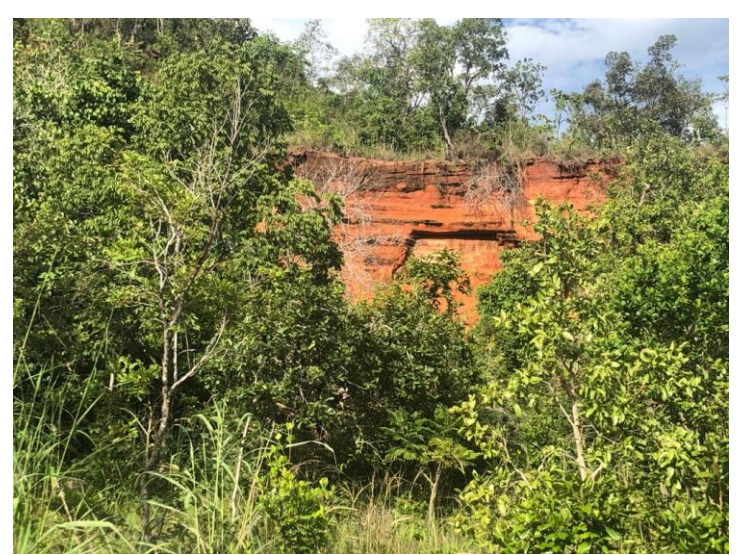

Apêndice J. Fotografia de um morro com sua superfície exposta representando a classe outros, sob as coordenadas geográficas: 6º29'3,22" S e 46º44'55,27" O

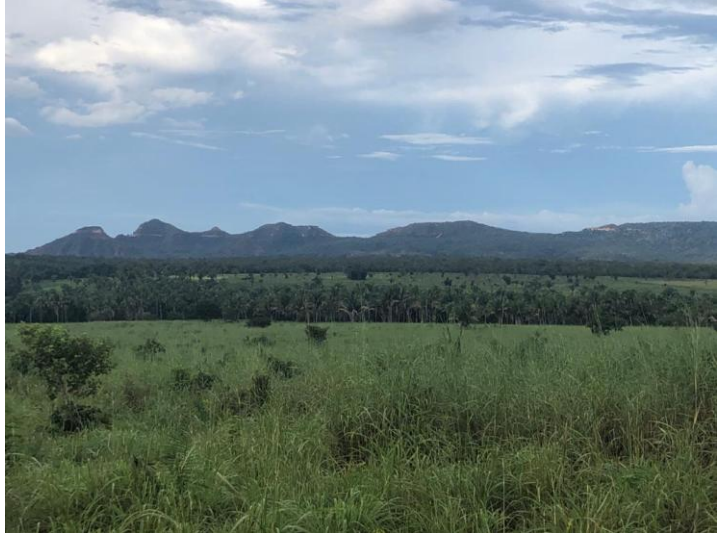

Apêndice K. Fotografia de uma pastagem com a Serra da Cinta ao fundo